Министерство образования Саратовской области Государственное автономное профессиональноеобразовательное учреждение Саратовской области «ПОВОЛЖСКИЙ КОЛЛЕДЖ ТЕХНОЛОГИЙ И МЕНЕДЖМЕНТА»

**I**

# Методические указания

# К ВЫПУСКНОЙ КВАЛИФИКАЦИОННОЙ РАБОТЕ

для студентов специальности 15.02.08 «Технология машиностроения»

Балаково, 2018

Разработала:

А.А. Алтухова, преподаватель спецдисциплин

**I**

# **Содержание**

**I**

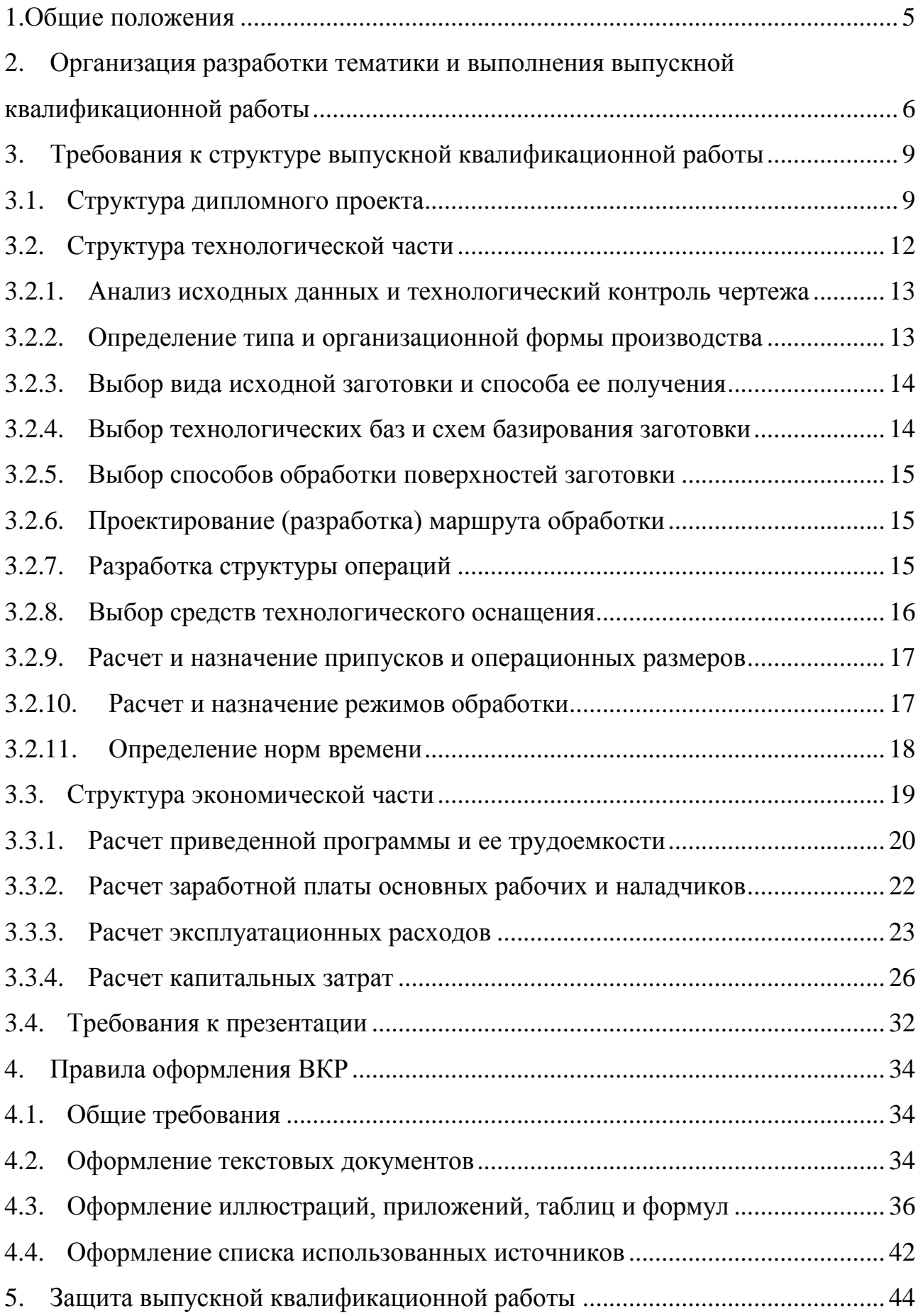

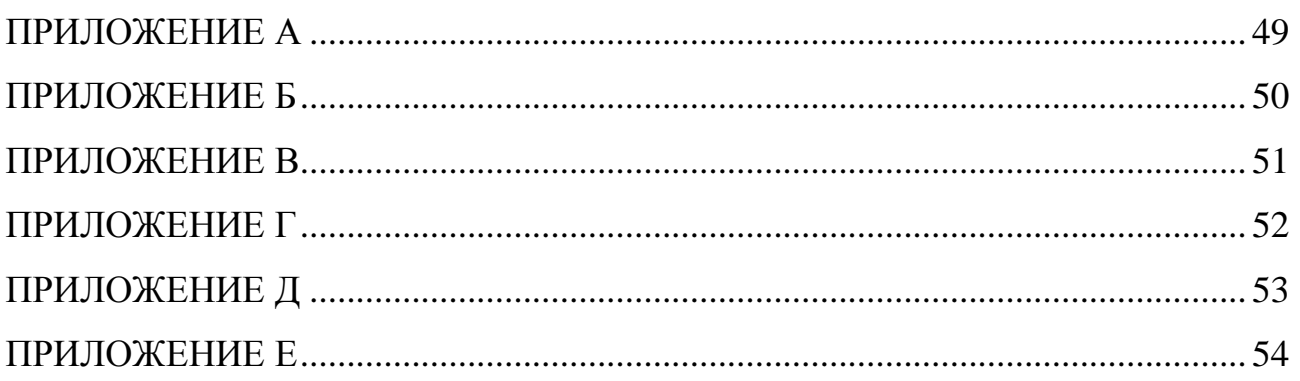

 $\bf{I}$ 

#### **1. Общие положения**

**.**

<span id="page-4-0"></span>Выпускная квалификационная работа (ВКР) является одним из видов аттестационных испытаний выпускников, завершающих обучение по программе подготовки квалифицированных рабочих, служащих, и проводится в соответствии с Порядком проведения государственной итоговой аттестации обучающихся государственных (муниципальных) профессиональных образовательных учреждений среднего профессионального образования (Приказ Министерства образования и науки Российской Федерации (Минобрнауки России) от 16 августа 2013 г. N 968 г. Москва).

**I**

Защита выпускной квалификационной работы проводится с целью оценки качества подготовки в соответствии с требованиями федерального государственного образовательного стандарта среднего профессионального образования (ФГОС СПО) и компетенций обучающихся, необходимых для осуществления профессиональной деятельности по специальности 15.02.08 «Технология машиностроения».

Выпускная квалификационная работа должна иметь актуальность, новизну и практическую значимость и выполняться по возможности по предложениям (заказам) предприятий, организаций или образовательных учреждений.

Выпускная квалификационная работа выполняется в форме **дипломного проекта**.

# <span id="page-5-0"></span>**2. Организация разработки тематики и выполнения выпускной квалификационной работы**

**I**

Темы ВКР разрабатываются преподавателями, являющимися руководителями ВКР, **самостоятельно или совместно со специалистами предприятий отрасли или организаций**, заинтересованных в разработке данных тем и трудоустройстве выпускников по данному виду деятельности, и рассматриваются предметной (цикловой) комиссией технологии машиностроения.Тема ВКР может быть предложена студентом при условии обоснования им целесообразности её разработки.

Тематика выпускной квалификационной работы должна соответствовать содержанию профессиональных модулей: ПМ 04. «Разработка технологических процессов изготовления деталей машин», ПМ 05. «Организация производственной деятельности структурного подразделения», ПМ 06. «Внедрение технологических процессов изготовления деталей машин и осуществление технического контроля**»** и отвечать современным требованиям развития науки, техники, производства, культуры и образования, должна быть актуальной, и иметь конкретное практическое применение.

Перечень тем выпускных квалификационных работ рассматривается на заседании предметной (цикловой) комиссии информационных технологий и программирования Колледжа, согласовывается со специалистами по автоматизированным системам, информационным технологиям и программированию предприятий, социальных партнеров Колледжа и утверждается заместителем директора по учебно-производственной и методической работе.

По утвержденным темам руководители выпускных квалификационных работ разрабатывают индивидуальные задания для каждого студента. В отдельных случаях допускается выполнение выпускной квалификационной работы группой студентов. При этом индивидуальные задания выдаются каждому студенту.

Базами для реализации темы ВКР могут быть Предприятия отрасли, независимо от их вида собственности и рода деятельности, для которых актуальна разработка маршрутно-операционного технологического процесса изготовления детали машины или оборудования.

Закрепление тем ВКР (с указанием руководителей) за студентами утверждается зам. директора по УПДП и оформляется приказом директора Колледжа.

**I**

Непосредственное руководство и контроль хода выполнения дипломного проекта осуществляет руководитель ВКР.

Общее руководство и контроль за ходом выполнения выпускных квалификационных работ осуществляет директор Колледжа и заведующий отделением информационных технологий и программирования.

Основными функциями руководителя выпускной квалификационной работы являются:

- разработка индивидуальных заданий по утвержденным темам;

- контроль за правильностью составления задания на выпускную квалификационную работу;

- оказание студенту помощи при разработке плана работы над проектом, установления календарных сроков выполнения отдельных частей выпускной квалификационной работы;

- научно-методическое руководство работой выпускника в процессе проектирования;

- систематический контроль за ходом работы над проектом;

- оказание студенту помощи в подборе основного и дополнительного материалов для проектирования;

- оказание студенту помощи в подборе необходимой литературы;

- контроль за соблюдением требований к содержанию и оформлению дипломных проектов;

- проверка законченной выпускной квалификационной работы (пояснительной записки, программного продукта и презентации);

- подготовка студента к защите выпускной квалификационной работы перед Государственной экзаменационной комиссией (ГЭК);

- подготовка письменного отзыва на выпускную квалификационную работу.

По завершении выполнения студентом дипломного проекта руководитель подписывает его и пишет отзыв. В отзыве руководителем дается оценка профес-

сиональных и общих компетенций, продемонстрированных выпускником при выполнении ВКР по основным показателям оценки результата.

**I**

Дипломный проект может выполняться студентами в ГАПОУ СО «Поволжский колледж технологий и менеджмента», на предприятии или в организации.

## **3. Требования к структуре выпускной квалификационной работы**

**I**

<span id="page-8-0"></span>По структуре выпускная квалификационная работа состоит из **пояснительной записки и графической части**.

## <span id="page-8-1"></span>**3.1. Структура дипломного проекта**

Структура и содержание пояснительной записки определяется темой ВКР.

**Пояснительная записка** должна включать:

- ведомость проекта нулевой лист ПЗ;
- титульный лист первый лист ПЗ;
- задание на дипломное проектирование второй лист ПЗ;
- календарный график третий лист ПЗ;
- содержание четвертый лист ПЗ;
- введение пятый лист ПЗ;
- технологическую часть (разделы, подразделы, пункты);
- экономическую часть (разделы, подразделы, пункты);
- охрану труда;
- заключение;
- список использованных источников;
- приложения (комплект эскизов операционных).

*Ведомость проекта* состоит из документов, разработанных в дипломном проекте:

пояснительная записка с указанием количества листов ПЗ, включая приложения;

презентация;

– графическая часть.

Ведомость проекта подшивается в пояснительную записку перед титульным листом, выполняется на формате А4. Пример оформления ведомости проекта приведен в приложении А.

*Титульный лист* является первым листом пояснительной записки дипломного проекта и выполняется на формате А4. Титульный лист включается в общую нумерацию страниц, но номер страницы не проставляется. Пример оформления титульного листа приведен в приложении Б.

**I**

После титульного листа ПЗ подшивается задание на ВКР, которое не нумеруется, но включается в общую нумерацию страниц ПЗ.

Задание на ВКР утверждается зам. директора по УПДП (Приложение В).

*Календарный график работы* над ВКР включает разделы, темы и их содержание с указанием плановой и фактической даты объема выполненной работы в процентах. Календарный график утверждается руководителем работы, подписывается руководителями разделов ВКР и студентом, с указанием сдачи готовой работы. Лист «Календарный график» включается в общую нумерацию страниц, на нем номер страницы не проставляется (Приложение Г).

В *содержании* приводятся названия разделов, подразделов и пунктов в полном соответствии с их названиями в дипломном проекте, а также указываются страницы, на которых они размещены (Приложение Д).

*Введение* – обязательная структурная часть дипломного проекта, располагающаяся перед основной частью. Во введении отражается актуальность темы, её научно-практическая значимость, цели и задачи дипломного проектирования, их место в выполнении дипломного проекта в целом. Оптимальный объем введения — 1-2 страницы машинописного текста.

*В технологической части* дипломного проекта приводят данные, отражающие сущность, методику и основные результаты выполненной работы.

Технологическая часть должна содержать:

а) анализ служебного назначения изделия; конструкторский и технологический контроль чертежа, включающий контроль чертежа исходя из требований ЕСКД и ГОСТ, анализ технологичности и анализ технических требований; технико-экономическое обоснование выбора заготовки, состоящее из определения типа производства, сопоставление возможных способов получения заготовки и определение основных параметров выбранной заготовки согласно ГОСТ; выбор основных схем базирования;

обоснование технологического маршрута изготовления детали и составление маршрутно-технологического процесса изготовления, выбор оборудования и анализ его технических характеристик; расчет припусков на обработку точной поверхности аналитическим методом; расчет режимов резания аналитическим и статистическим методом и техническое нормирование операций.

Технологическая часть должна быть разбита на разделы. Каждый раздел, с одной стороны, должен представлять собой относительно самостоятельный, завершенный этап работы, с другой стороны, должен быть логически связан с предыдущими и последующими разделами.

Рекомендуемое число разделов - от 3 до 6, рекомендуемое число подразделов в каждом разделе - от 2 до 5.

Экономическая часть состоит из расчетов приведенных затрат по базовому варианту (универсальные станки) и варианту с применением станков с ЧПУ и определения годового экономического эффекта от применения станков с ЧПУ.

Охрана труда. В данном разделе отражаются вопросы, связанные с вредным воздействием производственных факторов на здоровье человека и избеганием связанных с этим негативных последствий. Также рассматриваются вопросы техники безопасности, производственной санитарии и пожарной профилактики, предотвращающие травматизм и профессиональные заболевания.

В заключении должны быть представлены:

- краткие выводы по результатам дипломного проектирования или отдельным его этапам:

- оценка и сравнение полученных результатов с базовым вариантом;

- результаты оценки экономической эффективности.

Список использованных источников должен содержать сведения об источниках, использованных при написании письменной экзаменационной работы(Приложение Г). Сведения об источниках следует располагать в порядке появления ссылок на источники в тексте работы и нумеровать арабскими цифрами. Возможны и иные принципы расположения источников, в зависимости от объёма библиографического списка, например:

- алфавитный принцип;

– логический принцип (расположение источников осуществляется в некоторой последовательности в зависимости от содержания, от простого к сложному);

**I**

– предметно-тематический принцип (в этом случае весь массив библиографических описаний источников разбивается на несколько предметно-тематических разделов, каждый из которых имеет свой заголовок).

*Приложения* могут быть обязательными и рекомендательными.

В приложения рекомендуется включать материалы, связанные с выполнением ВКР, которые по каким-либо причинам не могут быть включены в основную часть.

В приложении, как правило, дают:

материалы, дополняющие работу;

иллюстрации вспомогательного характера(диаграммы, графики, схемы).

Графическая часть должна включать:

– рабочий чертеж детали (1 лист);

- операционные эскизы (1-2 листа);
- расчетно-технологическую карту (1 лист).

### **3.2. Структура технологической части**

<span id="page-11-0"></span>Технологическая часть носит прикладной характер и отражает тему ВКР. В ходе выполнения выпускной практической работы студентами разрабатываются технологические процессы изготовления деталей, годные для внедрения в производство. Содержание технологической части составляется и выполняется под руководством руководителей ВКР.

Этапы разработки технологического процесса:

анализ исходных данных;

технологический контроль чертежа;

- определение типа и организационной формы производства;
- выбор вида исходной заготовки и способа ее получения;
- выбор технологических баз и схем базирования заготовки;
- выбор способов обработки поверхностей заготовки;

проектирование (разработка) маршрута обработки;

разработка структуры операций;

выбор средств технологического оснащения (оборудования, приспособлений, вспомогательной оснастки, режущих и измерительных инструментов);

**I**

расчет и назначение припусков и операционных размеров;

расчет и назначение режимов обработки;

определение норм времени;

разработка мероприятий по обеспечению требований техники безопасности и производственной санитарии;

технико-экономическая оценка технологического процесса;

оформление технологической документации.

#### **3.2.1. Анализ исходных данныхи технологический контроль чертежа**

<span id="page-12-0"></span>Разработку технологического процесса необходимо начинать с анализа рабочего чертежа детали, установления необходимых размеров, требований к точности и шероховатости обработки; требований к погрешности формы и взаимного расположения поверхностей и ее термообработки.

Прежде всего следует выяснить назначение детали в узле машины и определить степень ее важности для эксплуатации машины. Затем провести подробный анализ технических требований к детали. При необходимости для решения возникающих задач привлекают методы теории размерных цепей. Результатами этого анализа должны быть формулировка основных технологических задач, которые необходимо решать при обработке детали, и корректировка чертежа детали.

При технологическом контроле чертежей проверяют, содержит ли чертеж все сведения о детали: необходимые проекции, разрезы и сечения, размеры с допусками, требования к точности формы и взаимного расположения, требования к качеству поверхности.

Отработку конструкции детали на технологичность проводят в соответствии с общими правилами, установленными ГОСТ 14.201–83.

#### **3.2.2. Определение типа и организационной формы производства**

<span id="page-12-1"></span>В соответствии с ГОСТ 14.004-83, в зависимости от широты номенклатуры, регулярности, стабильности и объёма выпуска изделий современное производство-

подразделяют на следующие типы: единичное, мелкосерийное, среднесерийное, крупносерийное и массовое.

**I**

При разработке технологического процесса тип производства определяют ориентировочно по таблице. Исходными данными в этом случае являются: чертёж детали, размеры и масса детали, годовой объём выпуска с учётом запасных деталей.

#### **3.2.3. Выбор вида исходной заготовки и способа ее получения**

<span id="page-13-0"></span>Способ получения заготовок деталей машин определяется назначением и конструкцией детали, её материалом, техническими требованиями, объемом выпуска продукции и типом производства, а также экономичностью изготовления

При выборе заготовки необходимо решать следующие задачи:

установить способ получения заготовки;

рассчитать припуски на обработку каждой поверхности;

рассчитать размеры и указать допуски на заготовку;

разработать чертеж заготовки.

#### **3.2.4. Выбор технологических баз и схем базирования заготовки**

<span id="page-13-1"></span>Исходными данными для выбора баз являются: чертеж детали со всеми необходимыми техническими требованиями; вид и точность заготовки; условия расположения и работы детали в машине.

Правильный выбор технологических баз определяет точность линейных размеров и взаимное расположение обработанных поверхностей. Технологические базы делятся на черновые – необработанные поверхности и чистовые – обработанные поверхности.

Черновые базы используются только для первой установки, чистовые – для последующих установов. Заготовку, как правило, не снимают со станка до тех пор, пока не подготовлена чистовая база для следующего установа. Технологические базы могут быть постоянными и повторно обрабатываемыми (например, шлифовка или притирка центровых отверстий валов после термической обработки), а в отдельных случаях и неоднократно с целью обеспечения необходимого качества при выполнении точных размеров.

#### 3.2.5. Выбор способов обработки поверхностей заготовки

<span id="page-14-0"></span>Проектирование общего маршрута обработки детали начинается обычно с установления последовательности и способов обработки отдельных поверхностей. При выборе способа обработки поверхностей исходят из его технологических возможностей:

- возможности по обеспечению точности и качества поверхности;

- величине снимаемого припуска;

- времени обработки в соответствии с заданной производительностью.

Поэтому цель выбора способа обработки - обеспечить наиболее рациональный процесс обработки заготовки. В зависимости от требований, предъявляемых к точности размеров, формы, расположения и параметров шероховатости детали с учетом ее размеров, массы, технических требований, выбирают один или несколько возможных способов обработки и тип соответствующего оборудования.

Выбор конкретного метода обработки производят с помощью таблиц средней экономической точности различных способов механической обработки, полученных путем систематизации результатов непосредственных наблюдений за ходом операций в цеховых условиях.

### 3.2.6. Проектирование (разработка) маршрута обработки

<span id="page-14-1"></span>При разработке маршрута обработки детали даётся общий план обработки и намечается содержание операций на основе ранее проаналированных и отобранных к исполнению маршрута обработки отдельных поверхностей.

При выборе оптимального варианта руководствуются следующими принципами:

- прежде всего обрабатывают технологические базы. Базовые поверхности должны быть специально подготовлены на предшествующих операциях;

- затем обрабатывают остальные поверхности в порядке восхождения от исходной точности заготовки до требуемой точности поверхностей, представленных наиболее высокими квалитетами точности.

#### 3.2.7. Разработка структуры операций

<span id="page-14-2"></span>Для проектирования отдельной операции необходимо знать маршрут обработки заготовки, схему её базирования и закрепления, какие поверхности и с какой

точностью нужно обрабатывать; какие поверхности и с какой точностью были обработаны на предшествующих операциях, а также припуск на обработку.

**I**

Структура операции механической обработки определяется числом и последовательностью выполнения технологических и вспомогательных переходов. Число объединяемых в операцию переходов зависит от серийности производства, такта выпуска и характеризует степень концентрации или дифференциации переходов.

#### <span id="page-15-0"></span>**3.2.8. Выбор средств технологического оснащения**

Выбор технологического оборудования (станков) определяется:

способом обработки;

точностью и качеством обрабатываемой поверхности;

габаритными размерами заготовок, размерами обрабатываемых поверхностей и массой заготовок;

мощностью, потребляемой на резание;

экономически целесообразной производительностью в соответствии с типом производства;

стоимостью станка.

Технологическую оснастку и приспособления выбирают в зависимости от вида технологических операций на основе габаритных размеров деталей, вида заготовок, характеристики материала заготовок, точности параметров и конструктивных характеристик обрабатываемых поверхностей, влияющих на конструкцию оснастки, технологических схем базирования и закрепления заготовок, характеристику оборудования.

Режущий инструмент выбирают с учетом:

способа обработки;

максимального применения нормализованного и стандартизованного инструмента;

размеров обрабатываемых поверхностей и размеров станка;

точности обработки и качества поверхности;

промежуточных размеров и допусков на эти размеры;

обрабатываемого материала;

стойкости инструмента, его режущих свойств и прочности;

**I**

- стадии обработки (черновая, чистовая, отделочная);
- стоимости инструмента;
- типа производства.

Средства технического контроля выбирают с учетом:

- точности измерений;
- достоверности контроля;
- стоимости и трудоемкости контроля;
- типа производства;
- конструктивных характеристик измеряемых деталей;
- удобства работы и требований безопасности.

#### **3.2.9. Расчет и назначение припусков и операционных размеров**

<span id="page-16-0"></span>При обработке заготовки на нескольких технологических системах необходимо определять или рассчитывать операционные размеры и припуски на обработку.

В машиностроении применяются два метода определения припусков: опытно-статистический и расчетно-аналитический.

При опытно-статистическом методе общие и промежуточные припуски назначаются по ГОСТам и нормативным таблицам, составленным на основе передового опыта производства. При расчётно-аналитическом методе учитываются особенности построения операций и маршрута обработки, погрешности предшествующей обработки, погрешность установки на выполняемом переходе.

#### **3.2.10. Расчет и назначение режимов обработки**

<span id="page-16-1"></span>При проектировании технологических процессов механической обработки возникает необходимость в определении и назначении элементов режимов резания.

Исходными данными для определения режимов резания являются:

материал заготовки и его характеристика; точность размеров, точность формы и расположения поверхностей, требуемая шероховатость, технические условия; требования к состоянию поверхностного слоя; вид заготовки, величина и характер припусков на обработку, наличие поверхностной корки;

режимы резания выбирают таким образом, чтобы была достигнута наи-

большая производительность при наименьшей себестоимости операции;

- тип и состояние металлорежущего оборудования (паспорта станков или каталоги);

- метод обработки;

- справочная литература.

Различают два метода назначения режимов резания - расчётный и табличный (нормативный).

Расчётный метод сводится к определению, по эмпирическим формулам, скорости, сил и мощности резания по выбранным значениям глубины резания и подачи. При табличном (нормативном) методе режимы выбираются из соответствующих нормативов с учётом условий.

#### 3.2.11. Определение норм времени

<span id="page-17-0"></span>Нормирование операций является основой для оплаты труда, определения необходимого количества технологического оборудования, для составления калькуляции себестоимости детали и т.д.

Норма времени на выполнение любого вида работ или операций складывается из нормы штучного времени и подготовительно-заключительного времени.

Различают три метода нормирования:

- метод технического расчета норм времени по нормативам;

- метод сравнения и расчета по укрупнённым типовым нормам;

- метод расчёта норм времени на основе изучения затрат рабочего времени наблюдением.

При методе технического расчёта длительность нормируемой операции производят расчётным путём, по элементам, используя нормативы, представляющие собой расчётные величины продолжительности выполнения отдельных элементов работы.

При методе сравнения и расчёта нормы времени определяются более приближенно, по укрупнённым типовым нормам, которые разрабатываются на основе сопоставления и расчёта типовых операций и процессов по отдельным видам работ.

## **3.3.Структура экономической части**

<span id="page-18-0"></span>Целью данного раздела является расчет годового экономического эффекта от применения станка с ЧПУ. Для достижения данной задачи выполняются расчеты приведенных затрат по базовому варианту (универсальные станки) и варианту с применением станков с ЧПУ.

**I**

Для расчета используются данные, сведенные в таблицу 1.

Таблица 1 – Таблица данных для расчета экономической эффективности

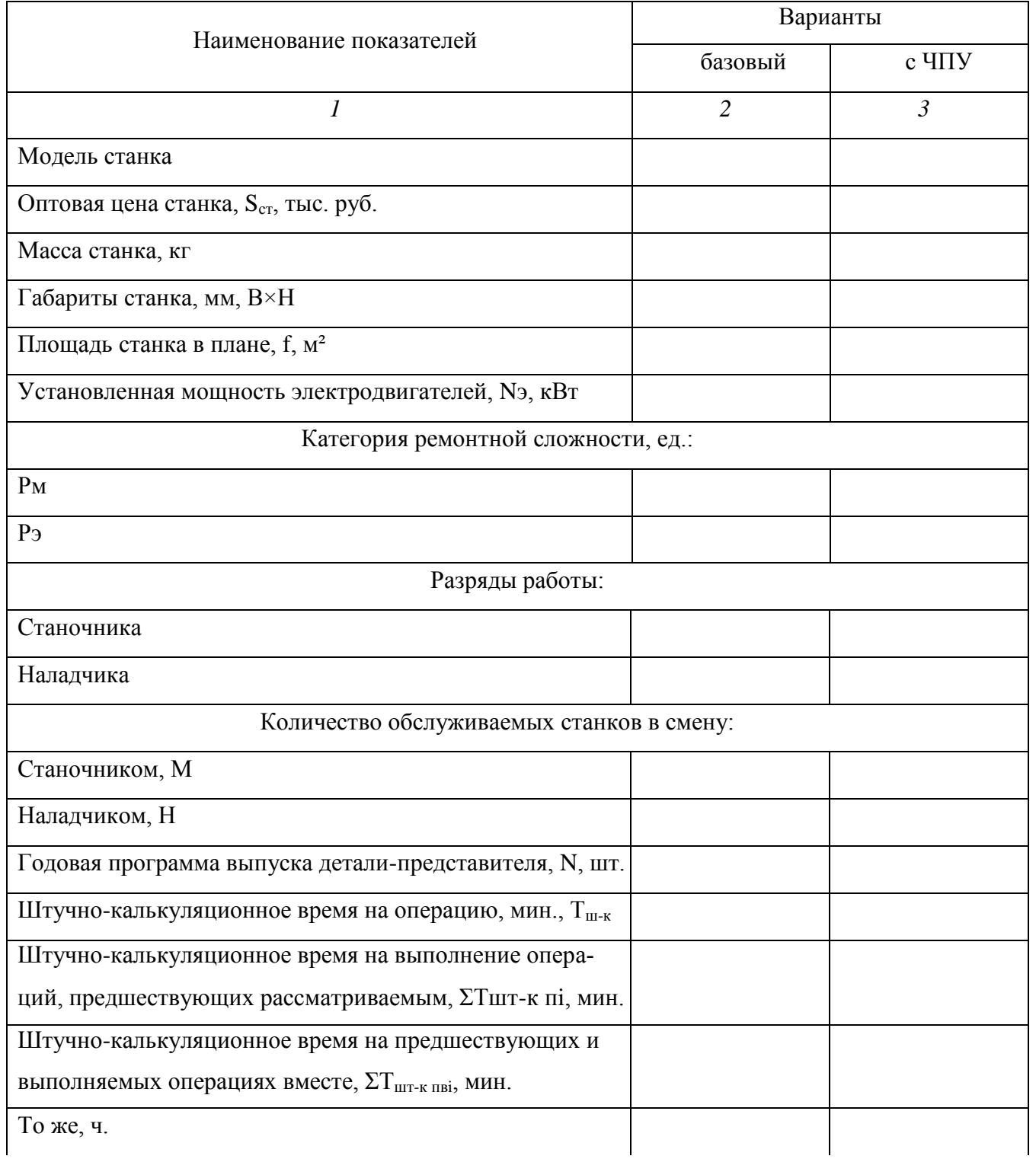

Продолжение таблицы 1

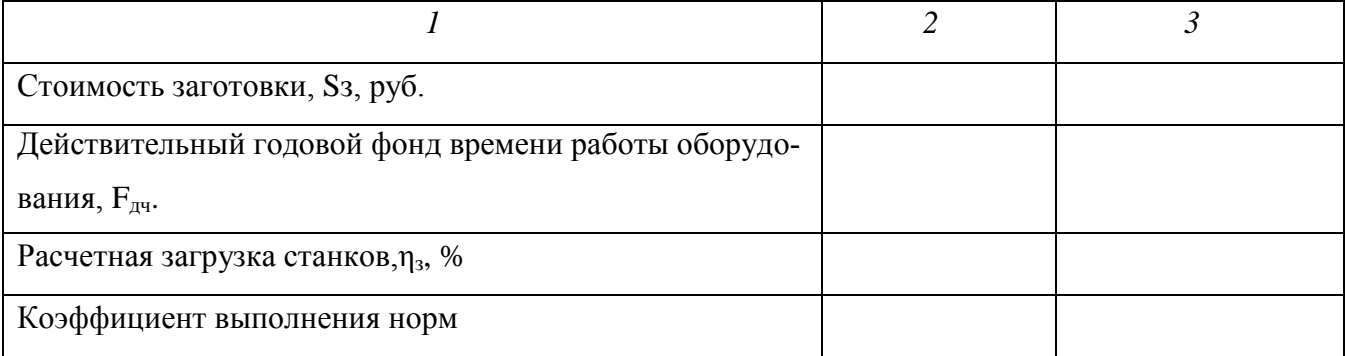

Годовой экономический эффект от применения станка с программным управлением определяется разницей между приведенными затратами базового универсального станка и станка с ЧПУ

$$
\Theta_{\scriptscriptstyle{e}} = C_1 - C_2,\tag{1}
$$

где  $C_1$  – приведенные годовые затраты на базовых станках, руб.;

 $C_2$  - приведенные годовые затраты на станках с ЧПУ, руб.

Приведенные затраты для отдельных вариантов станочного оборудования можно определить по формуле

$$
C = C_{\scriptscriptstyle{3}} + \mathcal{D}_{\scriptscriptstyle{p}} + E_{\scriptscriptstyle{n}} \cdot K,\tag{2}
$$

где  $C_3$  – основная и дополнительная зарплата оператору и наладчику с начислениями на соцстрах, руб.;

 $\Theta_p$  – эксплуатационные расходы по рассматриваемому варианту,  $py6$ .;

Е<sub>н</sub> – нормативный коэффициент экономической эффективности  $(E=0,12)$ ;

К - капитальные затраты по варианту, руб.

#### 3.3.1. Расчет приведенной программы и ее трудоемкости

<span id="page-19-0"></span>Основным условием применения станка с ЧПУ является возможность его загрузки на 80 % деталями данного производства. Действительный фонд его времени принимают равным 3890 ч.

Расчетное количество станков в общем случае

$$
m_p = \frac{T_{um} - \sum K_i}{F_o} \cdot K_e,
$$
\n(3)

где  $\sum K$ <sub>i</sub> – трудоемкость приведенной программы выпуска i – го варианта обработки, ч.;

 $F_{\pi}$  – действительный годовой фонд времени работы станка, ч. (для базового варианта – 4015 ч., для станков с ЧПУ – 3890 ч.);

 $K_{B}$  – коэффициент выполнения норм –  $K_B = 1.3$ . Принятое количество станков

$$
m_n = \frac{m_p}{\eta_s},\tag{4}
$$

**I**

где n з - коэффициент загрузки станка

Трудоемкость приведенной программы выпуска для станка с ЧПУ

$$
T_{\sum u m - \kappa} = \eta_s \cdot F_\delta \cdot K_\epsilon,
$$
\n<sup>(5)</sup>

Получаем

 $T_{\sum_{\mu} \mu m - \kappa} = 0.8 \cdot 3890 \cdot 1.3 = 40454$ 

Приведенная годовая программа выпуска

$$
N_{np} = \frac{T_{\sum u m - \kappa_i}}{T_{u m - \kappa}} = \frac{4045}{T_{u m - \kappa}},
$$
\n(6)

где  $T_{\text{un-x}}$  – штучно-калькуляционное время обработки детали–представителя на станке с ЧПУ, ч.

Трудоемкость годовой приведенной программы выпуска на станках с обычным управлением (базовый вариант)

$$
T_{\sum u m - \kappa_i} = T_{u m - \kappa} \cdot N_{np},\tag{7}
$$

где Тшт-к – штучно-калькуляционное время обработки детали-представителя на базовом станке, ч.

Расчетное число основных рабочих определяется по формуле

$$
P_o = \frac{T_{\sum u m - \kappa}}{F_{op} \cdot K_e \cdot M},\tag{8}
$$

где Fдр – действительный фонд времени рабочего в год, равен 1860 ч.,

М – количество станков, обслуживаемых одним рабочим в смену (для базового варианта – один, для станка с ЧПУ – два).

Число наладчиков для станков с ЧПУ

$$
P_n = \frac{(m_n \cdot K_{\text{cyl}})}{H},\tag{9}
$$

где Ксм – число смен работы станка;

Н – количество станков, обслуживаемых наладчиком в смену; Н = 7.

### **3.3.2. Расчет заработной платы основных рабочих и наладчиков**

<span id="page-21-0"></span>Годовой фонд заработной платы по сравниваемым вариантам обработки

$$
C_s = 3_o + 3_n, \text{py6} \tag{10}
$$

где  $3<sub>o</sub>$  и  $3<sub>h</sub>$  – заработная плата основных рабочих и наладчиков соответственно, руб.

Заработная плата основных рабочих

$$
3_{o} = 1,167 \cdot \mathbf{1}_{\sum u m - \kappa} \cdot C_{m\phi} \cdot y + T_{\sum u m - \kappa p} \cdot K_{\phi} \cdot C_{m\phi} \cdot y \cdot \text{py6},\tag{11}
$$

где 1,167 – коэффициент, учитывающий дополнительную заработную плату и отчисления на соцстрах;

 $T_{\sum_{\mu=m-\kappa} M}$  *T*<sub> $\sum_{\mu=m-\kappa p}$  – трудоемкости годовой приведенной программы выпус-</sub> ка соответственно станочных и разметочных работ прв часах;

Стф и С'тф – часовые тарифные ставки соответственно рабочихстаночников (сдельщиков) и рабочих, занятых на холодных работах;

 $K_{B}$  – коэффициент выполнения норм;

у – коэффициент, учитывающий оплату рабочего при многостаночном обслуживании, определяется в зависимости от числа обслуживаемых станков по следующим данным (табл.2).

Заработная плата наладчиков

$$
3_{n} = \frac{(3_{n}^{n} \cdot m_{n} \cdot K_{\alpha n})}{H}, \text{ py6}, \tag{12}
$$

где З'<sup>н</sup> – годовая зарплата наладчика с начислениями, определяется в зависимости от его разряда по следующим данным (табл. 3).

Таблица 2 – Коэффициент, учитывающий оплату рабочего

| Количество<br>обслуживаемых станков |      |      |      |      |              |     |      |
|-------------------------------------|------|------|------|------|--------------|-----|------|
| Коэффициент у                       | 0,65 | 0.48 | 0,39 | 0,35 | 0.32<br>∪.∪∠ | U,J | J,29 |

Таблица 3 – Годовая зарплата наладчика с начислениями

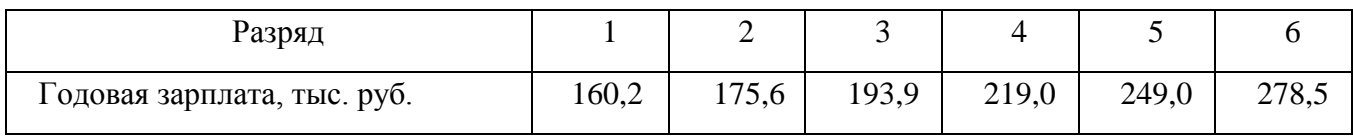

### **3.3.3. Расчет эксплуатационных расходов**

<span id="page-22-0"></span>При определении эксплуатационных расходов в укрупненных расчетах можно воспользоваться зависимостью

$$
\mathcal{F}_p = A_n + A_o + A_s + \Pi_y + P_o, \tag{13}
$$

**I**

где  $A_n$  – расходы на эксплуатацию специальных приспособлений, руб.;

А<sup>о</sup> и А<sup>з</sup> – амортизация соответственно оборудования и здания, руб.;

 $\Pi_{v}$  – затраты на подготовку и эксплуатацию управляющих программ, руб.;

 $P_{o}$  – затраты на текущий ремонт и обслуживание оборудования, руб.

Применение станков с ЧПУ снижает или вообще устраняет потребность в специальных станочных приспособлениях и соответственно расходы на их эксплуатацию. Эти расходы можно рассчитать так

$$
A_n = \frac{\mathbf{S}_{np} \cdot \mathcal{A} \cdot K_n \cdot m_n}{n}, \text{ py6/rod} \tag{14}
$$

где S<sub>пр</sub> – стоимость приспособления, руб.;

Д – количество наименований деталей, обрабатываемых на станках

$$
\mathcal{A} = \frac{N_{np}}{N};\tag{15}
$$

 $K_{\text{n}}$  – коэффициент, учитывающий затраты на ремонт приспособлений;  $K_n = 1.3$ ;

m<sub>п</sub> – принятое число станков, шт.;

да.

n – продолжительность выпуска деталей данного наименования;n = 3 го-

$$
A_o = \frac{\sum H_i a_i}{100},\tag{16}
$$

где  $\sum U_i$  – балансовая стоимость станков, руб.;

 $a_i$  – норма амортизационных отчислений: для станков массой до 10 т – а  $= 11.6 \%$ , свыше  $10 T - a = 7.6 \%$ .

$$
\sum U_i = L \cdot m_n, \text{ py6} \tag{17}
$$

Для базового варианта принятое число станков следует брать без округления в большую сторону, т.к. они могут быть догружены другими деталями.

Балансовая стоимость одного станка определяется

$$
L = 1,122 \cdot S_{cn}, \text{py6}, \tag{18}
$$

где 1,122 – коэффициент, учитывающий затраты на транспортировку и монтаж станка.

$$
A_s = H_{no} \cdot f \cdot K_{cy} \cdot K_f \cdot m_n, \text{py6/roq}
$$
 (19)

где Н<sub>пл</sub> – стоимость содержания и эксплуатации 1 м<sup>2</sup> площади цеха, руб./год (табл. 5);

f – площадь станка в плане, м²;

Ксу – коэффициент, учитывающий площадь для систем управления станком с ЧПУ, принимается  $1,5 - 2,0$ ;

 $K_f$  – коэффициент, учитывающий дополнительную производственную площадь на проходы (табл. 4).

Таблица 4 – Коэффициент, учитывающий дополнительную производственную площадь

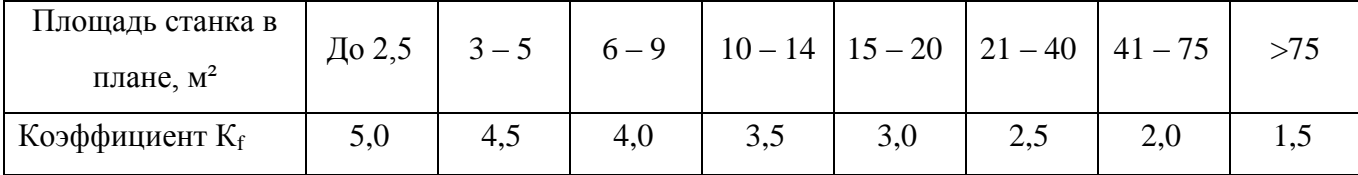

Таблица5 – Стоимость содержания и эксплуатации 1 м² площади

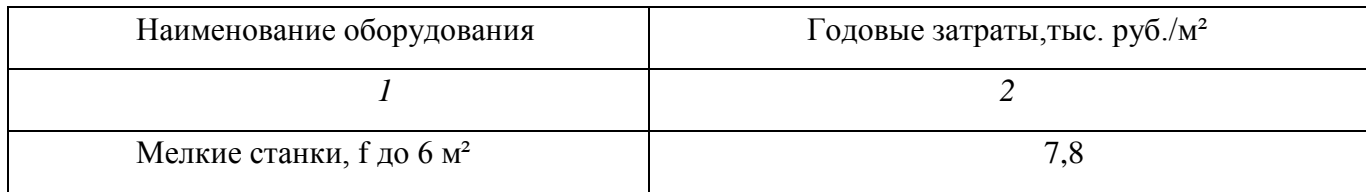

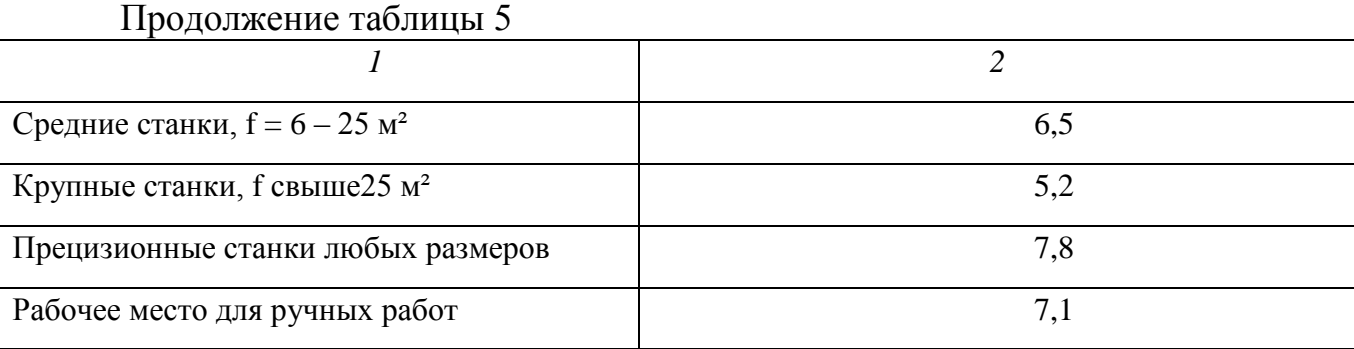

$$
\Pi_{y} = \frac{\mathbf{K}_{yn} \cdot K_{s} \cdot \mathcal{A}}{n}, \text{ py6/ro}, \tag{20}
$$

где Куп – стоимость одной программы, руб.;

К<sup>з</sup> – коэффициент, учитывающий потребность в восстановлении перфоленты, принимается Кз = 1,1;

Д – число различных наименований деталей, закрепленных за станком с ЧПУ, шт.;

n– время выпуска данного изделия;n = 3 года.

Укрупненные нормативы стоимости разработки программ для станков с ЧПУ выбираются по таблице 6.

Таблица 6 – Нормативы стоимости программ для станков с ЧПУ (Куп)

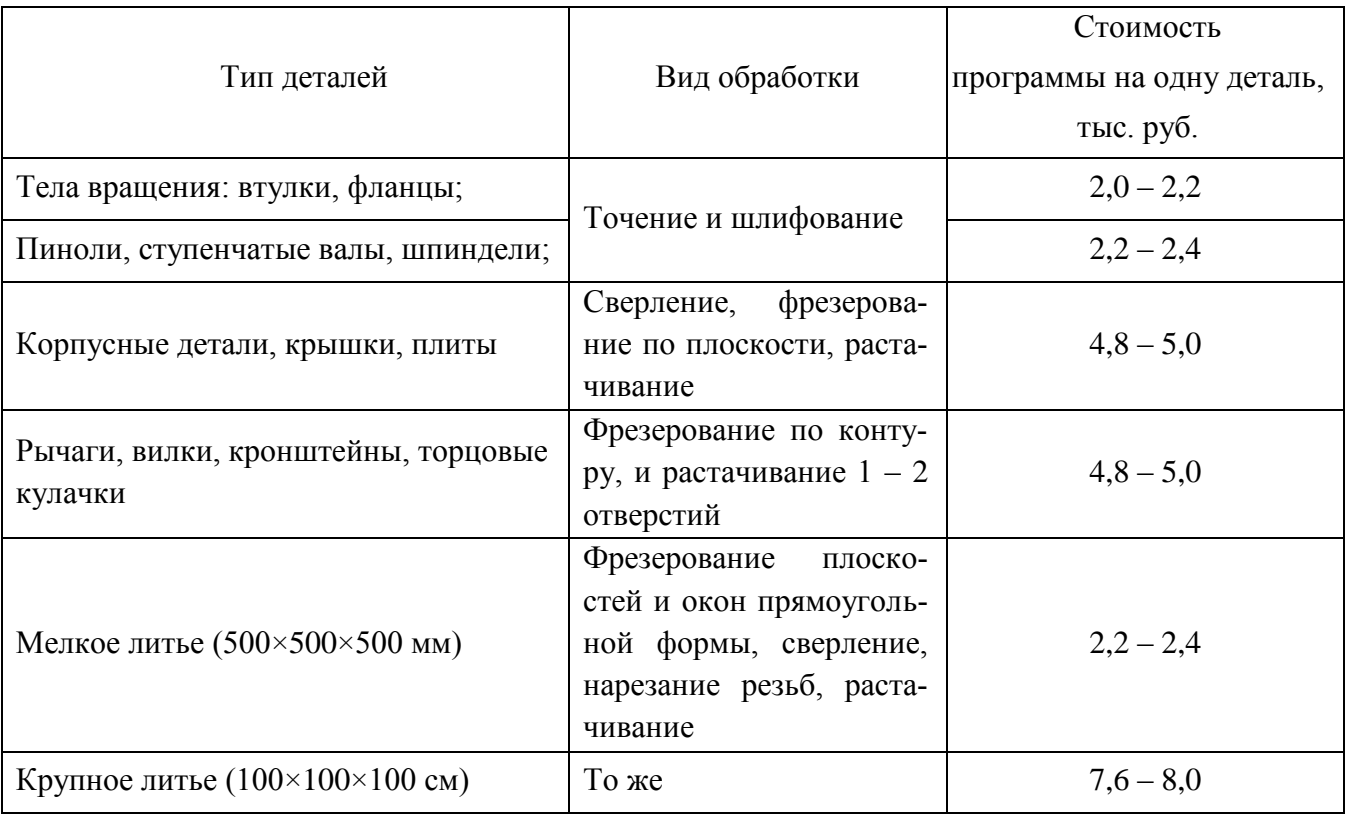

$$
P_{\mu\nu} = \mathbf{H}_u \cdot P_u + H_s \cdot P_s \cdot m_n, \text{py6/rod}, \tag{21}
$$

где Н<sub>м</sub> и Н<sub>э</sub> – нормативы затрат на единицу ремонтной сложности соответственно механической и электротехнической частей, руб.;

 $P_{M}$  и  $P_{D}$  – категория ремонтной сложности соответственно механической и электротехнической частей (в единицах ремонтной сложности).

Нормативы затрат на текущий ремонт и межремонтное обслуживание оборудования выбираются по таблице 7.

Таблица 7 – Нормативы затрат на текущий ремонт и межремонтное обслуживание оборудования

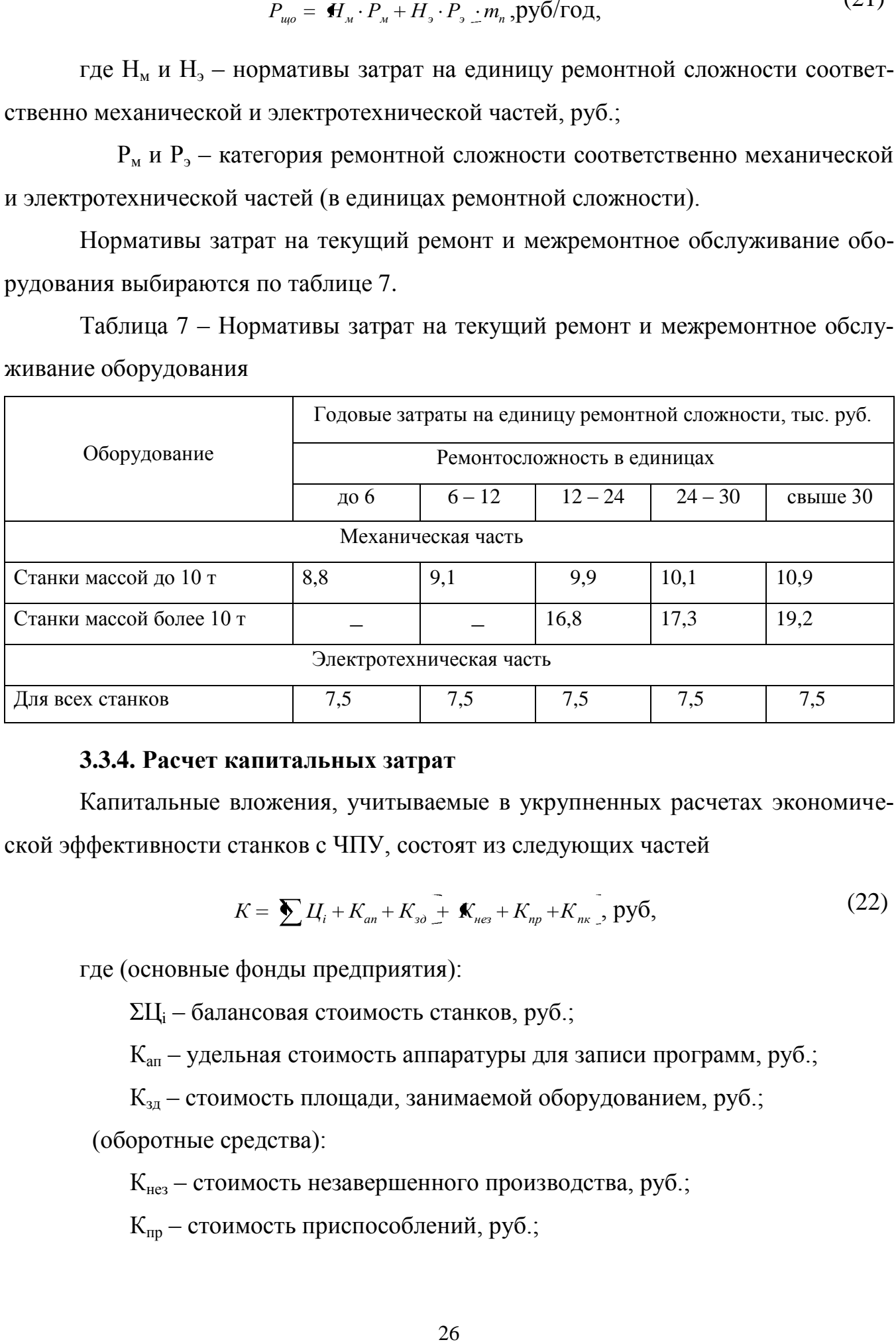

#### **3.3.4. Расчет капитальных затрат**

<span id="page-25-0"></span>Капитальные вложения, учитываемые в укрупненных расчетах экономической эффективности станков с ЧПУ, состоят из следующих частей

$$
K = \sum L_{i} + K_{an} + K_{so} + K_{nes} + K_{np} + K_{nk} \quad \text{py6},
$$
 (22)

где (основные фонды предприятия):

ΣЦ<sup>i</sup> – балансовая стоимость станков, руб.;

Кап – удельная стоимость аппаратуры для записи программ, руб.;

Кзд – стоимость площади, занимаемой оборудованием, руб.;

(оборотные средства):

Кнез – стоимость незавершенного производства, руб.;

Кпр – стоимость приспособлений, руб.;

Кпк–экономия затрат на подготовку кадров в связи с высвобождением рабочей силы, руб.

$$
K_{an} = \frac{H_{an}}{\Pi}, \text{ py6}, \tag{23}
$$

**I**

где Нап – стоимость аппаратуры для контроля и записи программ; можно принять 800 тыс. руб.;

П – количество станков с ЧПУ, обслуживаемых аппаратурой, шт.

$$
K_{\scriptscriptstyle\beta\delta} = S_{\scriptscriptstyle n\alpha} \cdot f \cdot K_{\scriptscriptstyle\gamma\gamma} \cdot K_{\scriptscriptstyle f} \cdot m_{\scriptscriptstyle n}, \text{py6},\tag{24}
$$

где  $S_{\text{nn}}$  – стоимость 1 м<sup>2</sup> производственной площади, принять 50 тыс. руб./м².

Стоимость незавершенного производства определяется следующим образом

$$
K_{\text{neg}} = n_{\text{cym}} \cdot T_{\text{u}} \cdot C_{\text{o}}, \text{py6},\tag{25}
$$

где n<sub>сут</sub>- среднесуточный запуск деталей

$$
n_{\text{cym}} = \frac{N_{\text{np}}}{360}, \text{ \text{IUT}}, \tag{26}
$$

 $T_{\text{u}}$  – длительность производственного цикла обработки партии деталей, дней;

С<sup>д</sup> – себестоимость детали, находящейся в незавершенном производстве, руб.

$$
T_u = \frac{\mathbf{A}_s \cdot \sum T_{u m - \kappa n_{si}}}{14} + \mathbf{A} - 1 \cdot 0.5, \text{ and } \tag{27}
$$

где n<sub>3</sub> – величина запуска деталей (табл. 2.8).

 $\Sigma T_{\text{HIT-K TBI}}$  – штучно-калькуляционное время на предшествующих и выполняемой операциях, часы;

14 – количество рабочих часов в день;

n – количество операций механической обработки детали, шт.;

0,5 – коэффициент, учитывающий время между операциями.

Себестоимость детали в незавершенке

$$
C_{\partial} = S_{\mathfrak{s}} + \sum C_{\partial \partial \mathfrak{s}} \text{, } \text{py6}, \tag{28}
$$

**I**

где  $S_3$  – стоимость заготовки, руб.;

*Соб*.*<sup>д</sup>* – себестоимость предшествующей и выполняемой операций, руб.

$$
\sum C_{\sigma\delta\sigma} = \frac{0.9 \cdot \sum T_{\mu\mu\sigma - \kappa_{n_{\rm si}}}}{60}, \text{ py6}, \tag{29}
$$

где 0,9 – средняя стоимость 1 часа обработки, тыс. руб.

Таблица 8 – Величина запуска деталей

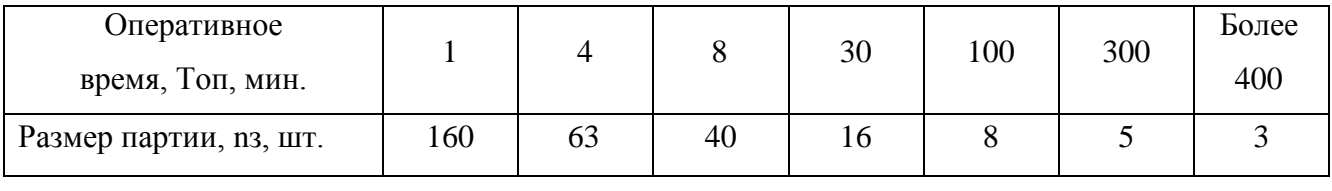

$$
K_{np} = S_{np} \cdot \mathcal{A} \cdot m_n, \text{ py6}, \tag{30}
$$

где S<sub>пр</sub> – стоимость комплекта приспособлений на один станок для одного наименования детали, руб.

Д – количество наименований деталей, обрабатываемых на станках.

$$
A = \frac{N_{np}}{N} \tag{31}
$$

Для работы на станках с ЧПУ требуется меньшее число производственных рабочих, чем на станках базового варианта. Высвобождение одного рабочего дает экономию затрат на подготовку кадров в размере 225 тыс. руб., т.е.

$$
K_{n\kappa} = 225 \cdot \Delta V, \text{THC. py6}, \tag{32}
$$

где ΔЧ – количество высвобождающихся рабочих

$$
\Delta H = H_{\text{och}} - \mathbf{U}_{\text{och}} + H_{\text{net}} + H_{\text{don}}.\quad \text{YRT},\tag{33}
$$

где  $H_{\text{och}}$  и  $H'_{\text{och}}$  – количество основных рабочих соответственно для базового и нового варианта;

Ч'<sup>н</sup> – количество наладчиков для станка с ЧПУ;

Ч'доп – количество дополнительных рабочих для станка с ЧПУ (принимается один рабочий).

Для удобства все вычисления производятся в табличной форме (табл. 9).

**I**

Таблица 9 – Расчет показателей эффективности

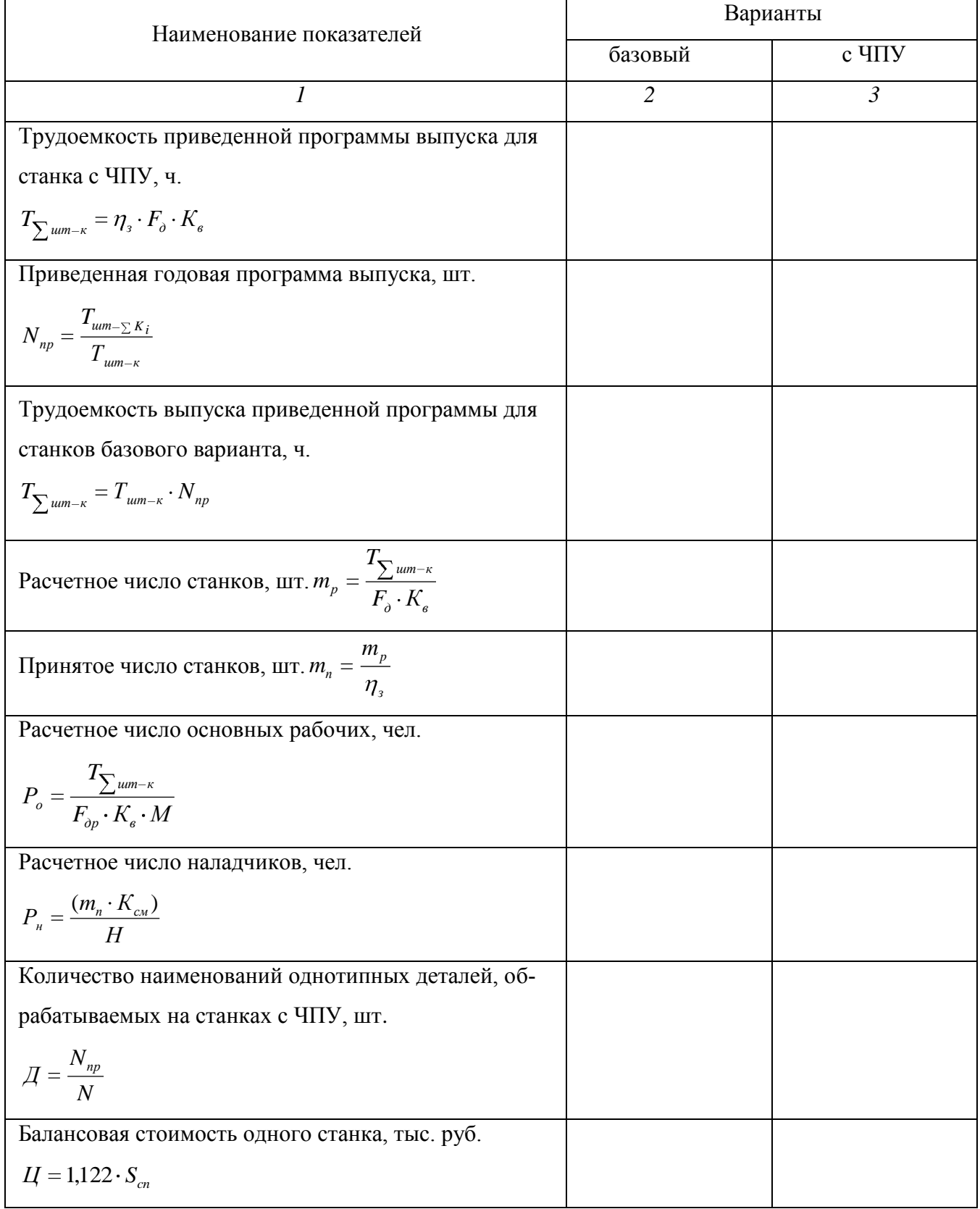

# Продолжение таблицы 9

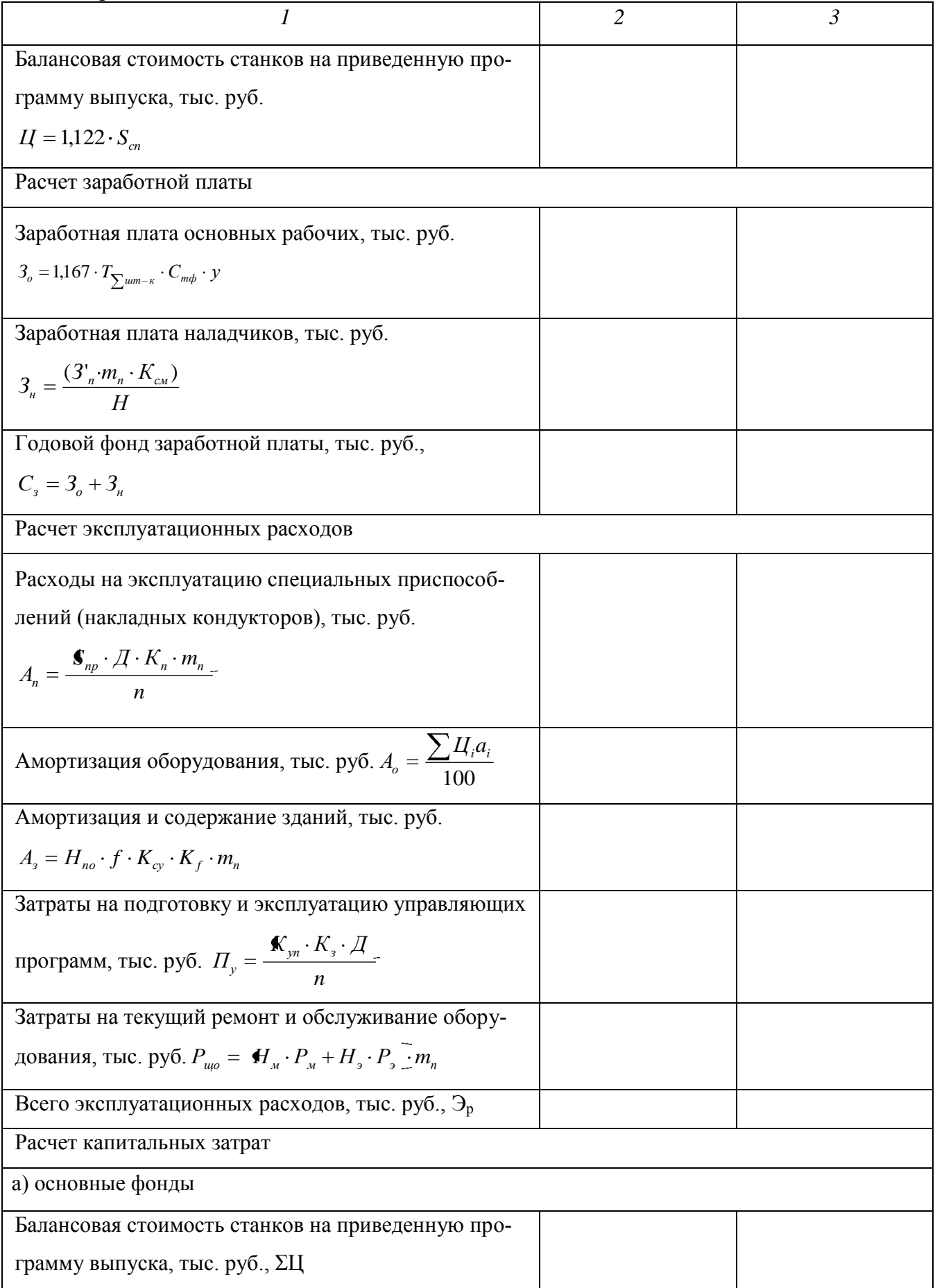

**I**

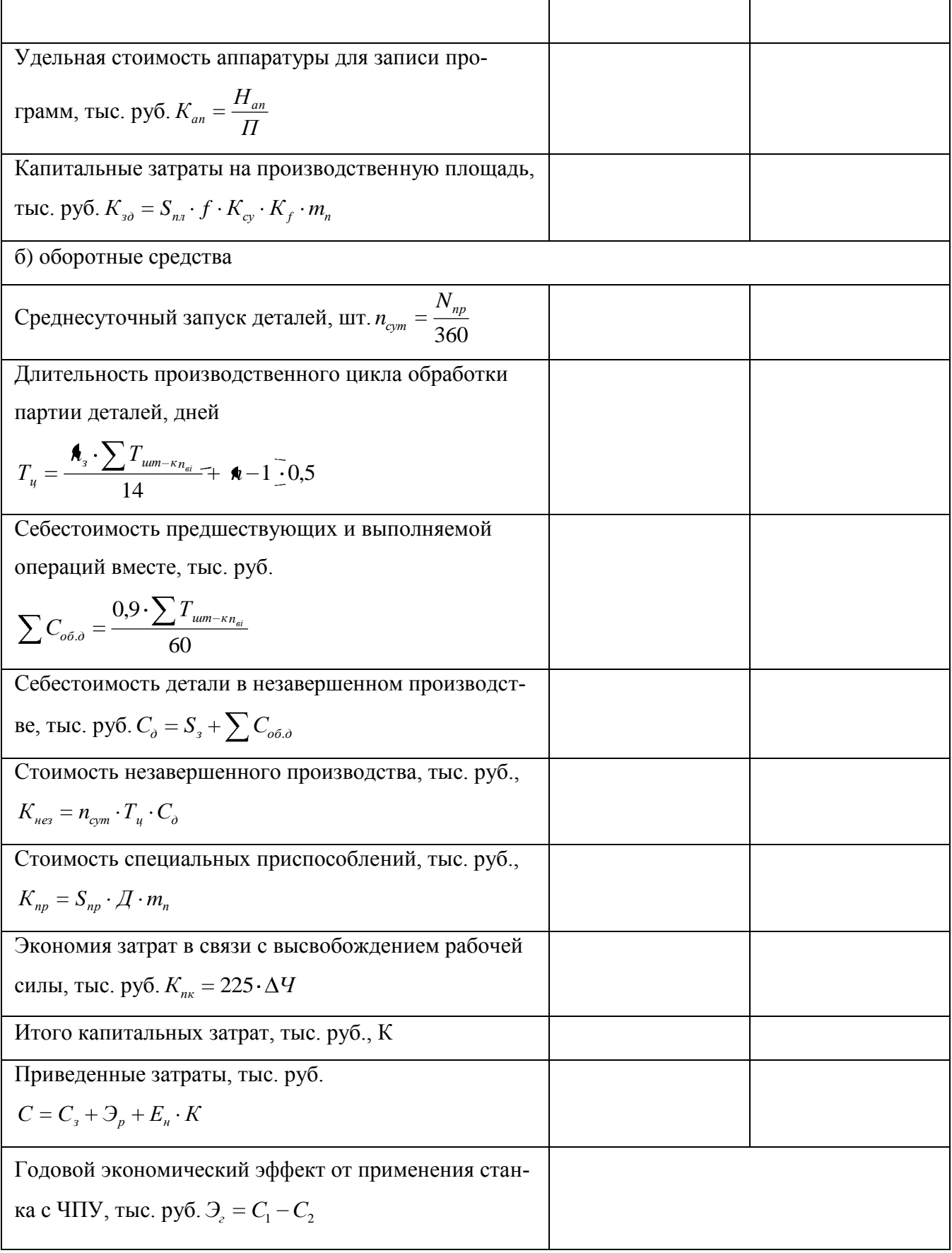

Графически годовой экономический эффект от применения станка с ЧПУ представляется в виде диаграммы (рисунок 1).

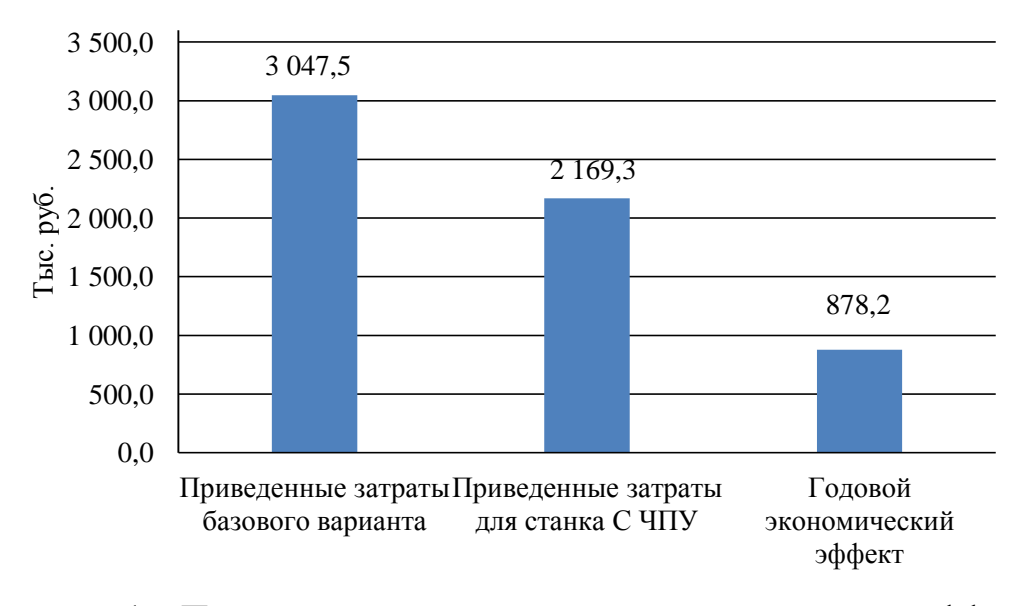

Рисунок 1 – Пример диаграммы годового экономического эффекта от применения станка с ЧПУ

Составляется вывод, показывающий, целесообразность применения в производстве станков с числовым программным управлением.

## 3.4. Требования к презентации

<span id="page-31-0"></span>При защите ВКР студенты используют презентации для интерпретации доклада. Предназначение презентации состоит в донесении целей ВКР, ее составляющих и показателей до членов государственной экзаменационной комиссии.

Цели презентации: привлечение внимания и пробуждение интереса к представляемой работе; формирование необходимого отношения к работе в целом, предоставление самых важных ответов; демонстрация серьезного отношения к делу, профессионализма; возбуждение активного интереса, провокация нужных вопросов; подведение к пониманию необходимости дальнейших конкретных шагов в отношении работы. В таблице 10 представлены требования к оформлению презента-ЦИИ.

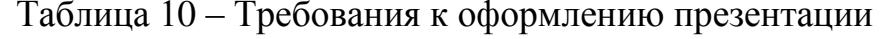

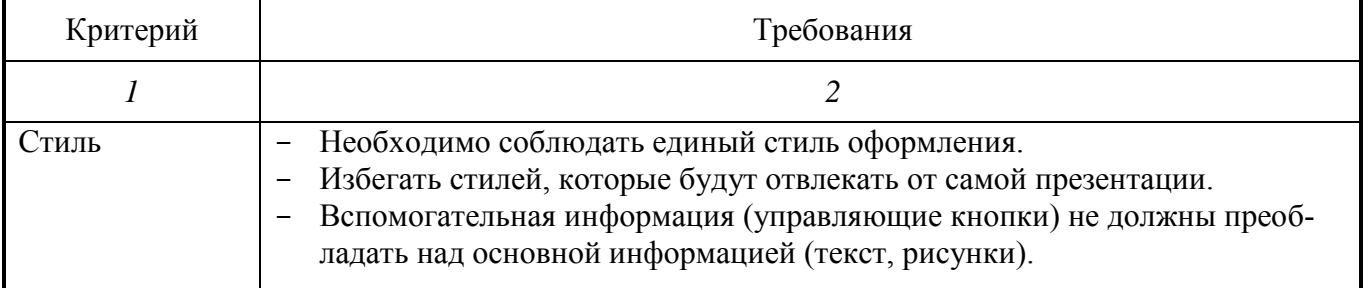

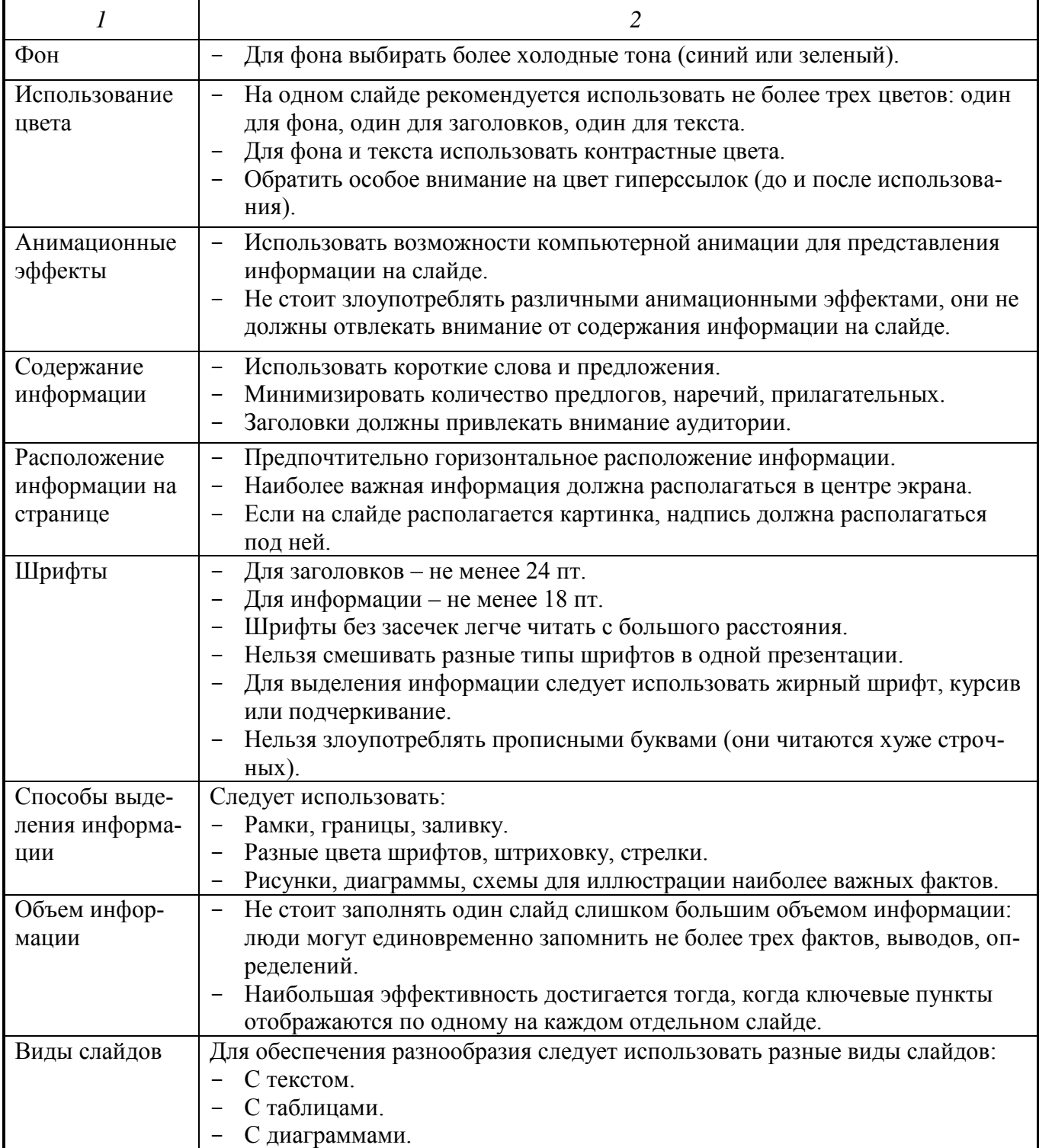

### <span id="page-33-0"></span>**4. Правила оформления ВКР**

#### **4.1.Общие требования**

<span id="page-33-1"></span>Объем дипломного проекта составляет не менее35 – 45листов теоретической части.

**I**

Изложение текста и оформление дипломного проекта выполняют в соответствии с требованиями ГОСТ 7.32-2001, ГОСТ 2.105-95, ГОСТ Р 6.30- 2003, ГОСТ 7.1 – 2003, ГОСТ 7.82 – 2001 .

### **4.2.Оформление текстовых документов**

<span id="page-33-2"></span>Письменная экзаменационная работа выполняется на одной стороне листа белой бумаги формата А4, обрамленной рамкой и основной надписью.

Текст следует оформлять с соблюдением следующих размеров:

– расстояние от рамки до границ текста в начале и в конце строк должно быть 5 мм;

– поля страницы: верхнее – 1,8; правое – 1,0; левое – 2,5; нижнее – 2,7;

– расстояние от верхней строки до верхней рамки – 1,5 см, от нижней строки до нижней рамки – не менее 1 см;

– абзацы в тексте начинаются отступом, равным 1,25 см;

– текстовые документы могут содержать формулы, иллюстрации, таблицы, которые должны иметь сквозную нумерацию.

Наименование структурных элементов «СОДЕРЖАНИЕ», «ВВЕДЕНИЕ», «1 ТЕХНОЛОГИЧЕСКАЯ ЧАСТЬ», «2ЭКОНОМИЧЕСКАЯ ЧАСТЬ» «3ОХРАНА ТРУДА», «ЗАКЛЮЧЕНИЕ», «СПИСОК ИСПОЛЬЗОВАННЫХ ИСТОЧНИКОВ», «ПРИЛОЖЕНИЕ» служат заголовками структурных элементов. Эти заголовки следует располагать в середине строки симметрично тексту и писать прописными буквами без точки в конце (шрифт Times New Roman, размер 14, полужирный).

На рисунке ниже приведен пример заполнения штампа на основную рамку.

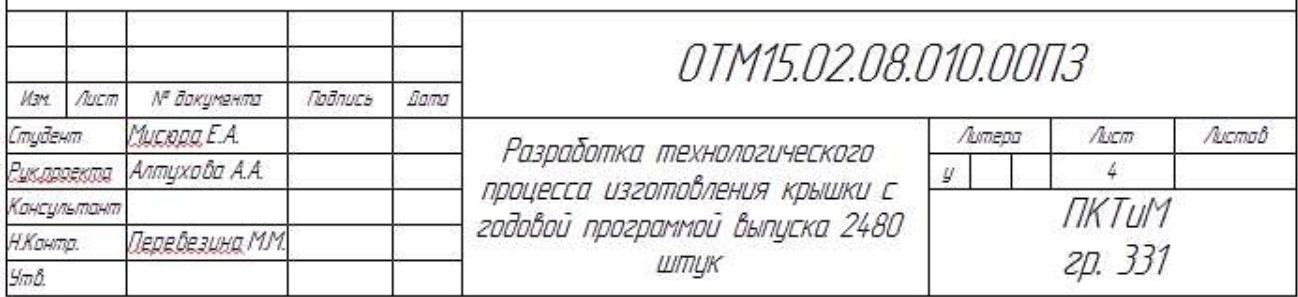

Рисунок 2 – Пример заполнения штампа по ГОСТ 2.104-68

**I**

На рисунке 2 приведен пример заполнения штампа не основной рамки.

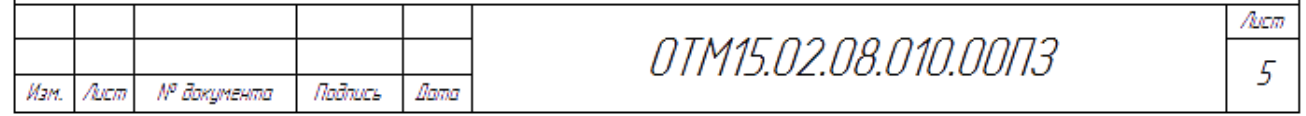

Рисунок 3 – Пример заполнения штампа по ГОСТ 2.104-68

Основную часть дипломного проекта следует делить на разделы, подразделы и пункты. Пункты, при необходимости, могут делиться на подпункты. При делении текста на пункты и подпункты необходимо, чтобы каждый пункт содержал законченную информацию.

Разделы, подразделы, пункты и подпункты следует нумеровать арабскими цифрами и записывать с абзацного отступа.

Разделы должны иметь порядковую нумерацию в пределах всего текста, за исключением приложений. Номер подраздела или пункта включает номер раздела и порядковый номер подраздела или пункта, разделенные точкой. Номер подпункта включает номер раздела, подраздела, пункта и порядковый номер подпункта, разделенные точкой.

Пример

## 1 ОСНОВНАЯ ЧАСТЬ

1.1 Технологическая часть

1.1.1 Анализ исходных данных.

1.1.1.1 Служебное назначение изделия.

Разделы, подразделы и пункты должны иметь заголовки. Пункты, как правило, заголовков не имеют. Заголовки должны четко и кратко отражать содержание разделов, подразделов. Заголовки разделов, подразделов и пунктов следует печатать с абзацного отступа с прописной буквы без точки в конце, не подчеркивая. Если заголовок состоит из двух предложений, их разделяют точкой.

Внутри пунктов или подпунктов могут быть приведены перечисления. Перед каждым элементом перечисления следует ставить дефис. При необходимости ссылки в тексте дипломного проекта на один из элементов перечисления вместо дефиса ставят строчные буквы в порядке русского алфавита, начиная с буквы а (за исключением букв ё, з, й, о, ч, ь, ы, ъ). При дальнейшей детализации перечислений следует использовать арабские цифры, после которых ставится скобка, а запись производится с абзацного отступа.

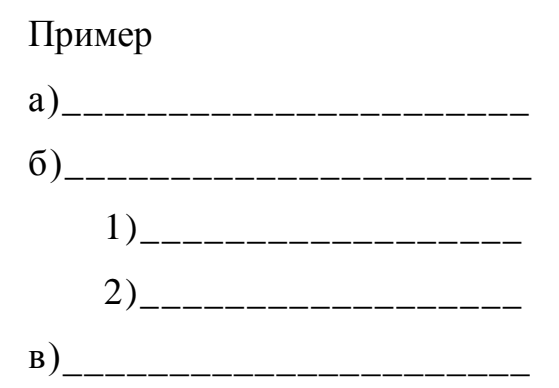

Каждый структурный элемент текстового документа следует начинать с нового листа (страницы). Расстояние между заголовком и текстом равняется 12 мм.

Нумерация страниц. Номер страницы проставляется в основной надписи в графе «Лист». Титульный лист включают в общую нумерацию страниц дипломного проекта. Номер страницы на титульном листе не проставляют.

Основной текст пишется шрифтом Times New Roman, размер шрифта – 14, выравнивание - по ширине, междустрочный интервал - полуторный.

### 4.3.Оформление иллюстраций, приложений, таблиц и формул

<span id="page-35-0"></span>Все иллюстрации (фотографии, графики, чертежи, схемы, диаграммы и другие графические материалы) именуются в тексте рисунками.

Иллюстрации следует располагать непосредственно после текста, в котором они упоминаются впервые, или на следующей странице. На все иллюстрации должны быть даны ссылки в тексте дипломного проекта.

Чертежи, графики, диаграммы и схемы должны соответствовать требованиям государственных стандартов ЕСКД.

Иллюстрации при необходимости могут иметь наименование и пояснительные данные (подрисуночный текст). Слово «Рисунок» и наименование помещают

после пояснительных данных. Название рисунка помещается внизу рисунка по центру страницы (не отрывая от рисунка).

**I**

Пример

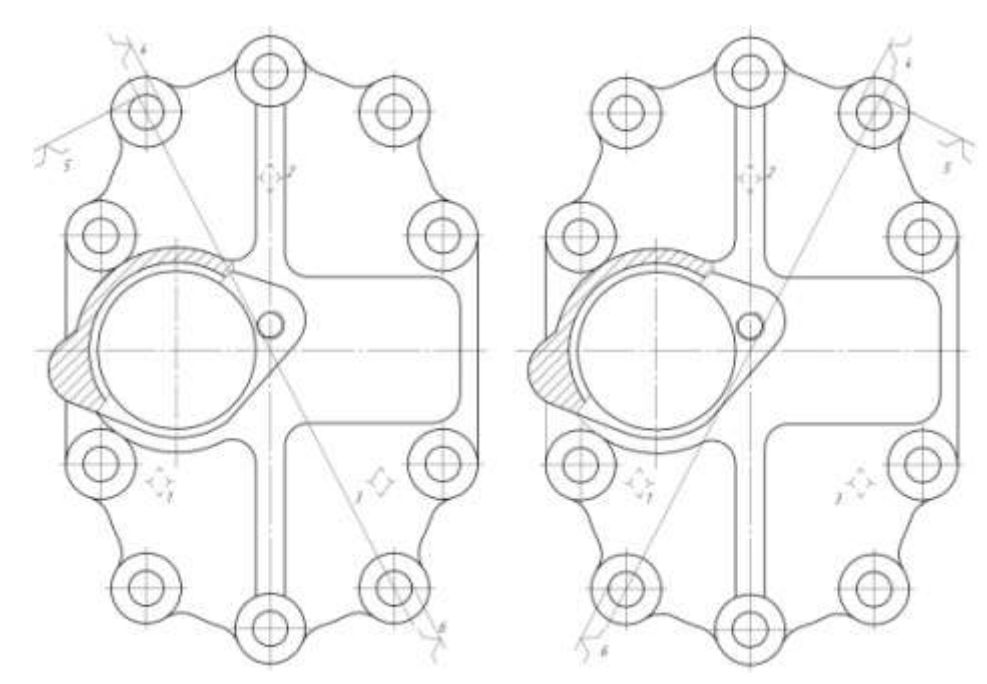

Рисунок 4 – Схема базирования крышки на операции 020 Иллюстрации следует нумеровать арабскими цифрами порядковой нумерацией в пределах работы.

Иллюстрации должны быть выполнены в соответствии с требованиями ЕСПД ГОСТ19.002-8 и ГОСТ19.105-95. При ссылках на иллюстрации следует писать "...в соответствии с рисунком 2 ".

Материал, дополняющий текст работы, допускается помещать в приложениях. Каждое приложение следует начинать с новой страницы с указанием наверху посередине страницы слова "ПРИЛОЖЕНИЕ". Приложения должны иметь заголовок, который записывается симметрично относительно текста с прописной буквы отдельной строкой ГОСТ2.105-95.

Приложения следует оформлять как продолжение работы на её последующих страницах, располагая приложения в порядке появления ссылок в тексте. Приложения обозначают заглавными буквами русского алфавита за исключением букв Ё, З, Й, О, Ч, Ь, Ы, Ъ. После слова «ПРИЛОЖЕНИЕ» следует буква, обозначающая его последовательность. Допускается обозначение приложений буквами латинского алфавита (кроме букв I и O).

Если в работе одно приложение, то ему присваивают обозначение «А». Все приложения перечисляются в содержании.

Цифровой материал при необходимости оформляют в виде таблиц (рисунок3).

Таблица -

номер

наименование таблицы

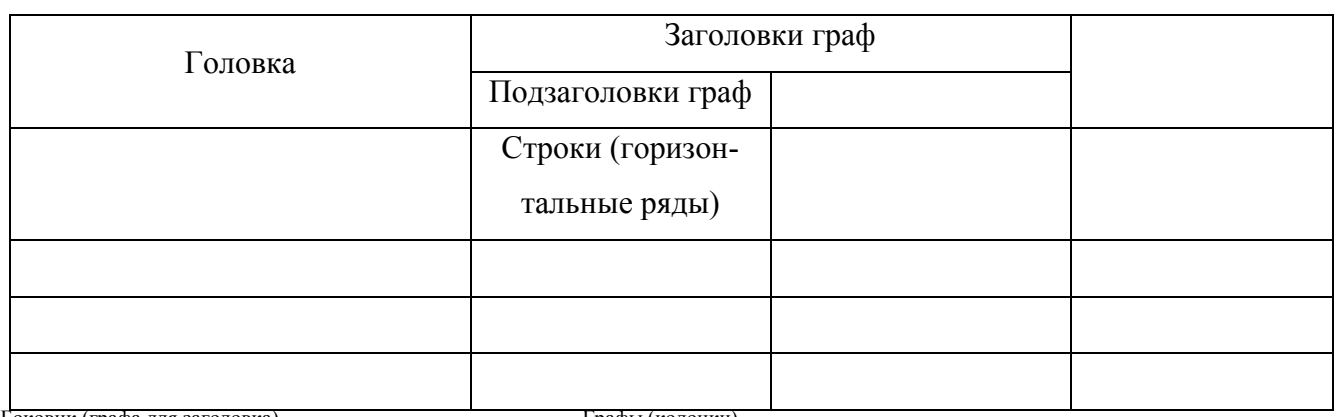

Боковик (графа лля заголовка)

Графы (колонки)

Рисунок 5- Оформление таблиц

Оформление таблиц выполняется по ГОСТ 2.105.

Таблицы, за исключением таблиц приложений, следует нумеровать арабскими цифрами сквозной нумерацией. Нумерация таблиц приложений отдельная и состоит из буквы, обозначающей приложение, и цифры - номера таблицы. Например:

Таблица А.1.

На все таблицы дипломного проекта должны быть приведены ссылки в тексте, при ссылке следует писать слово «таблица» с указанием её номера.

Заголовки граф и строк таблицы следует писать с прописной буквы в единственном числе, а подзаголовки граф – со строчной буквы, если они составляют одно предложение с заголовком, или с прописной буквы, если они имеют самостоятельное значение. В конце заголовков и подзаголовков таблиц точки не ставят.

Таблицы слева, справа и снизу, как правило, ограничивают линиями.

Разделять заголовки и подзаголовки боковика и граф диагональными линиями не допускается. Заголовки граф, как правило, записывают параллельно строкам таблицы. При необходимости допускается перпендикулярное расположение заголовков граф.

Головка таблицы должна быть отделена линией от основной части таблицы. Высота строк таблицы должна быть не менее 8 мм.

**I**

Графу «Номер по порядку» в таблицу включать не допускается.

Применяемые в письменной экзаменационной работе единицы измерений физических величин должны соответствовать ГОСТ 8.417.

Таблицы применяют для лучшей наглядности и удобства сравнения показателей. Слово "Таблица" указывают один раз слева над первой частью таблицы, над другими частями пишут слова "Продолжение таблицы и с указанием номера таблицы, При делении таблицы на страницы на каждой части пишут шапку таблицы. Допускается замена шапки номерами граф. Если таблица разрывается, то в первой части нижнюю горизонтальную линию не проводят.

Нумерация таблиц допускается сквозная и в пределах раздела. На все таблицы должны быть приведены ссылки в тексте документа. При ссылке следует указывать слово «таблица ».

## Пример

Таблица 1.9 – Режимы резания при обработке крышки

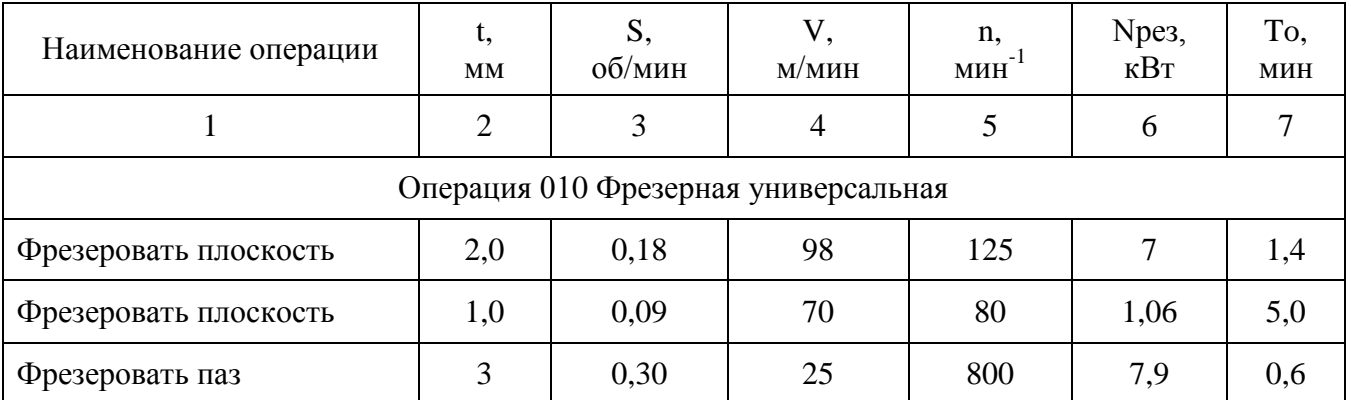

### Продолжение таблицы 1.9

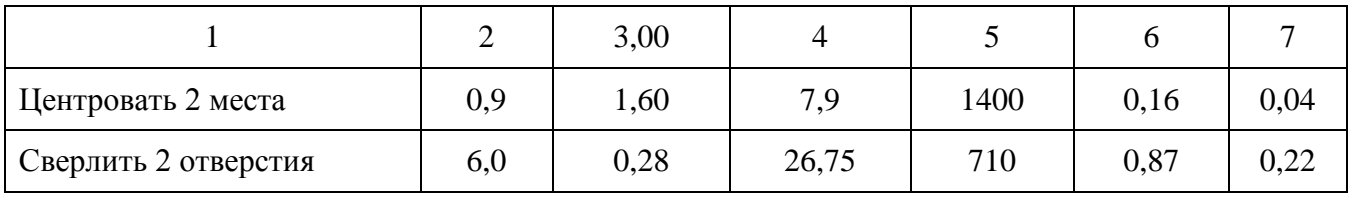

Заголовки граф и строк таблицы следует писать с прописной буквы, а подзаголовки граф - со строчной буквы, если они составляют одно предложение с заголовком, или с прописной - в противном случае. Заголовки и подзаголовки указывают в единственном числе. Разделять заголовки боковыми диагональными линиями не допускается. Заголовки должны быть параллельны строкам, но допускается и перпендикулярное расположение. Высота строк 80 и более миллиметров.

**I**

Текст, чередующийся с цифрами и повторяющийся в строках, заменяют кавычками. Если текст большой, его можно поменять на «то же», а далее кавычками. Можно к «то же» добавить дополнительные сведения. При наличии горизонтальных линий текст необходимо повторять. Заменять кавычками повторяющиеся в таблице цифры, математические знаки не допускается. Но можно для нескольких строк проставить только одно значение. При отсутствии данных ставят «-».

Цифры в графах располагаются одна под другой в разрядах, с одинаковым количеством знаков. Те значения, которые не рекомендуется применять, можно заключать в круглые скобки, указывая в примечаниях значения скобок.

При наличии небольшого цифрового материала его дают текстом, а не таблицей.

Ссылки на использованные источники, если они упоминаются без цитирования, следует указывать порядковым номером по списку источников, выделенных квадратными скобками, например: [3] , [7] , [14].

Ссылки на разделы, подразделы, пункты, подпункты, иллюстрации, таблицы, уравнения, перечисления, приложения следует указывать их порядковым номером.

Пример

«… в разд. 2», «… по п. 3.2.1», «… в подпункте 2.3.2.1», «перечисление 2», «по формуле  $(3)$ », «... в уравнении  $(4)$ », «... на рисунке  $7$ », «... в приложении А».

Уравнения и формулы следует выделять из текста в отдельную строку. Если уравнение не умещается в одну строку, то оно должно быть перенесено после знака равенства (=) или после знаков плюс (+), минус (-), умножения ( $\times$ ), деления ( $\odot$  или других математических знаков, причем знак в начале следующей строки повторяют.

Каждая формула записывается с абзацного отступа и набирается в редакторе формул Equation 3.0. В формулах в качестве символов следует применять обозначения, установленные соответствующими нормативными документами. Пояснения символов и числовых коэффициентов, входящих в формулу, если они не пояснены ранее в тексте, должны быть приведены непосредственно под формулой. Пояснения каждого символа следует давать с абзацного отступа в той последовательности, в которой символы приведены в формуле. Первая строка пояснения должна начинаться со слова «где» без двоеточия после него. Номер формулы проставляется в скобках по правому краю. Нумерация может быть сквозной или в пределах каждого раздела. Символы в формуле должны быть набраны, как и весь текст, только шрифтом Times New Roman.

Ссылки в тексте на порядковые номера формул даются в тексте в круглых скобках, например, (1).

Пример

Скорость резания определяется по формуле:

$$
V = \frac{C_V D^q}{T^m t^x s_z^y B^u z^p} K_v, M/MHH
$$
 (1)

**I**

где D – диаметр фрезы, мм;

Т –период стойкости, мин;

t – глубина резания, мм;

 $S_z$  – подача на зуб фрезы, мм/зуб;

В – ширина фрезеруемой поверхности, мм;

z – число зубьев;

*CV* ;q;x;y;u;p;m–коэффициент *CV* и показатели степени при фрезерова-

нии.

Переносить формулу на следующую строку допускается только на знаках выполняемых операций, причем знак в начале следующей строки повторяют. При переносе формулы на знаке умножения, применяют знак «×».

В тексте не допускается оставлять на последней строке абзаца лишь часть слова. Также не допускается оставлять в конце листа свободное место более двух строк, если это не последняя страница раздела. Последняя страница раздела должна быть заполнена как минимум на одну треть. В тексте не должно быть «висящих строк».

В тексте не допускается использование сокращений, если это не аббревиатуры («т.д.», «т.п.» и другие). Сокращения следует расшифровывать полностью во всем тексте. Аббревиатуры расшифровываются в скобках при первом использовании в тексте дипломного проекта, например: ЧПУ (числовое программное управление). В дальнейшем можно использовать эту аббревиатуру без расшифровки.

**I**

## **4.4.Оформление списка использованных источников**

<span id="page-41-0"></span>Список литературы приводится в конце письменной экзаменационной работы и имеет заголовок СПИСОК ИСПОЛЬЗОВАННЫХ ИСТОЧНИКОВ в соответствии с ГОСТ7.32-91 и СТП053-2.10-95, после которого даются библиографические ссылки(Приложение Е). Библиографические ссылки в списке имеют сквозную нумерацию. При ссылке на литературный источник в тексте работы указывается номер, выделенный двумя косыми чертами.

Ниже приведены примеры библиографического описания литературных источников.

### КНИГИ

1. Курсовое проектирование по технологии машиностроения: Учеб. пособие для вузов/ Под. общ. ред. А. Ф. Горбацевича. – 3-е изд., перераб., и доп. – Минск: Высшая школа, 1975. – 488 с., ил.

### СТАТЬИ

1. Косырев С.П. Новые производственные технологии нагруженных деталей высокофорсированных дизелей/С.П. Косырев//Наука и технологии в промышленности.2001,2002, № 4 /7/-1 /8/.33с.

2. Повышение прочности и долговечности деталей машин пластическим деформированием//Сб.докладов на Всесоюзной научно-технической конференции.М.:0НТИ ЦНИИТМАШ.1970,вып.90.С.262.

### ПАТЕНТНЫЕ ДОКУМЕНТЫ

1. Патент №2020285. Корпус насоса/Е.Н.Мошнин, Н.И. Ромашко, А.И. Рымкевич, О.В. Щерба – Опубликовано 30.03.1994.

## НОРМАТИВНО-ТЕХНИЧЕСКИЕ ДОКУМЕНТЫ

1. ГОСТ 2.105-95. Общие требования к текстовым документам – Взамен ГОСТ 2.105-79, ГОСТ 2.906-71, введ. 01.07.96. – М.: Изд-во стандартов, 1996.

2. ГОСТ 7505-89. Поковки стальные штампованные– Взамен ГОСТ 7505-74, введ. 01.07.90. – М.: Стандартинформ, 2003.

# РЕСУРСЫ УДАЛЕННОГО ДОСТУПА

 $\mathbf{I}$ 

1. Автоматизация проектирования [Электронный ресурс] // СПРУТ-ТП - автоматизированное проектирование и нормирование технологических процессов -Режим доступа: http://www.sprut.ru/produktos-and-solutions/sprut-tp/?tab=122.

#### **5. Защита выпускной квалификационной работы**

<span id="page-43-0"></span>Защита выпускных квалификационных работ проводится на открытом заседании государственной экзаменационной комиссии.

**I**

На защиту в Государственную экзаменационную комиссию представляются следующие документы:

- дипломный проект;

- графическая часть;

- презентация.

Порядок защиты выпускных квалификационных работ следующий:

- представление студента комиссии;

- доклад студента;

- ответы на вопросы членов ГЭК.

Решение государственной экзаменационной комиссии принимается на закрытом заседании простым большинством голосов членов комиссии, участвующих в заседании. При равном числе голосов голос председателя является решающим.

Результаты государственной итоговой аттестации определяются оценками:«отлично, «хорошо»,«удовлетворительно», «неудовлетворительно», которые заносятся в протоколы заседания ГЭК и объявляются в день защиты выпускной квалификационной работы.

Решение государственной экзаменационной комиссии о присвоении квалификации выпускникам, прошедшим государственную итоговую аттестацию, и выдаче соответствующего документа об образовании объявляется приказом директора Колледжа.

Критерии оценки по защите выпускной квалификационной работы

А.Подведение результатов государственной итоговой аттестации выпускников, обучавшихся по основной профессиональной образовательной программе СПО по подготовке квалифицированных рабочих, проводится с учетом критериев оценок:

- освоения профессиональных и общих компетенций (табл.11);

- членов Государственной экзаменационной комиссии по результатам выполнения и защиты выпускниками выпускной квалификационной работы.

На защите выпускной квалификационной работы государственная экзаменационная комиссия формирует оценочную ведомость достижений обучающихся по результатам выполнения и защиты ВКР на этапе государственной итоговой аттестации (табл.12). Оценка результатов выполнения и защиты ВКР определяется как средний балл по каждому из основных показателей оценки результатов.

Б. Методика интегральной оценки результатов

Таблица 11 - Оценка освоения профессиональных и общих компетенций

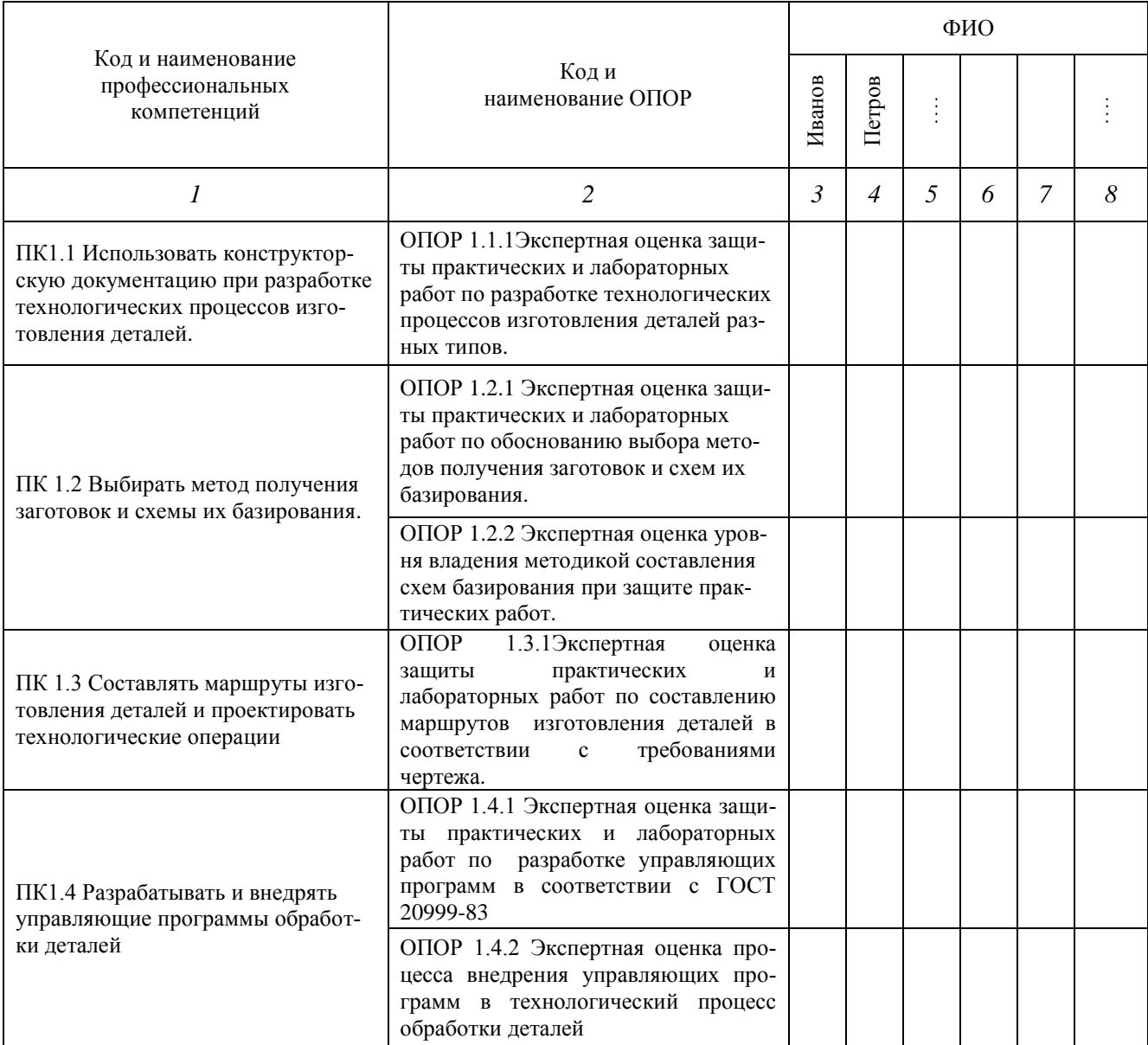

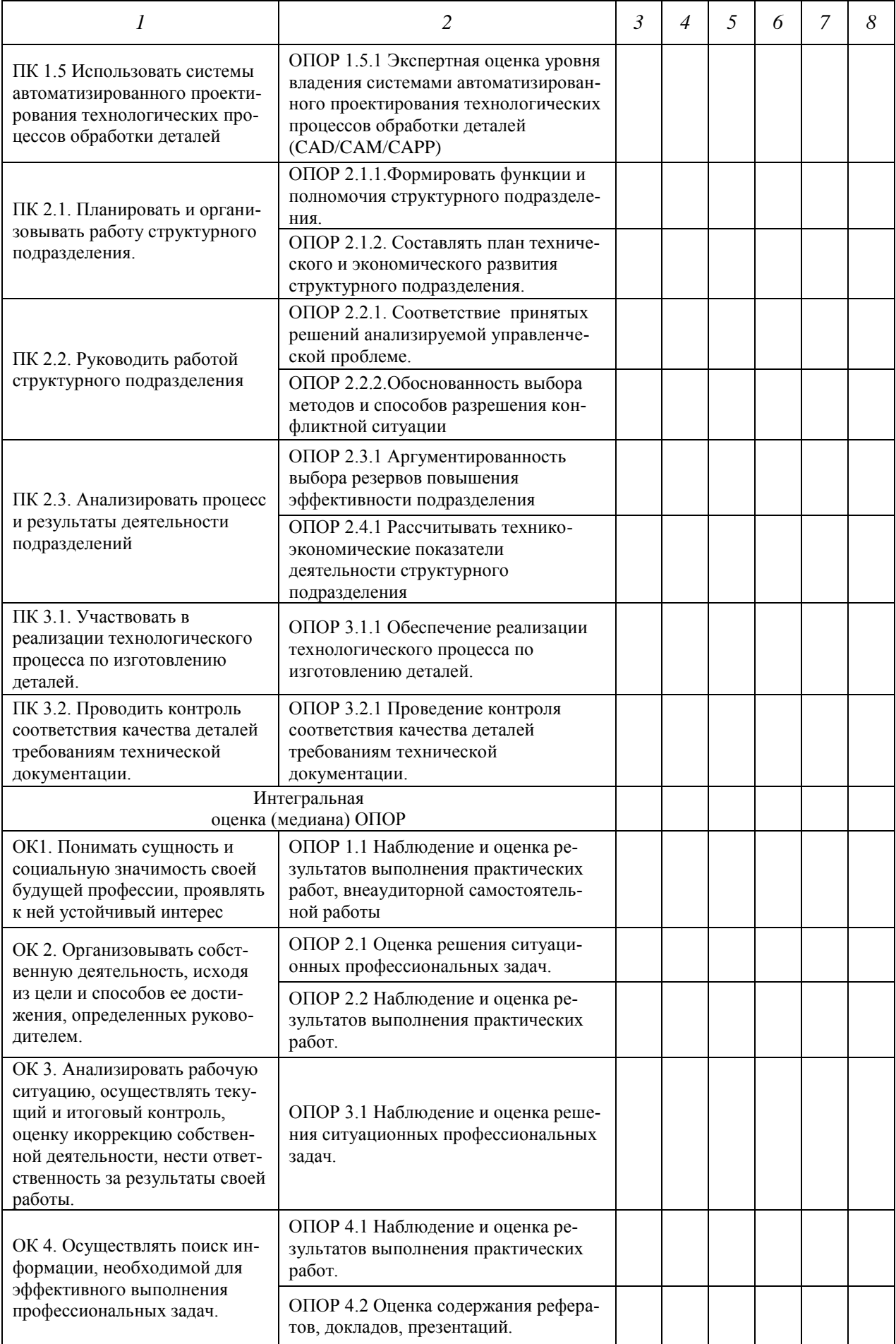

 $\mathbf{I}$ 

Продолжение таблицы 11

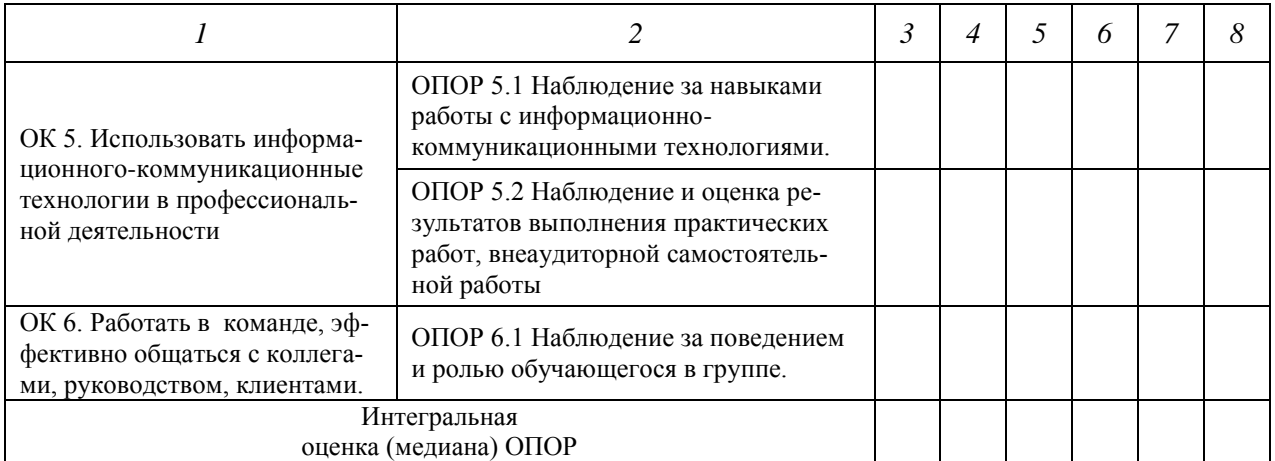

 $\bf{I}$ 

# Таблица 12 – Оценочная ведомость

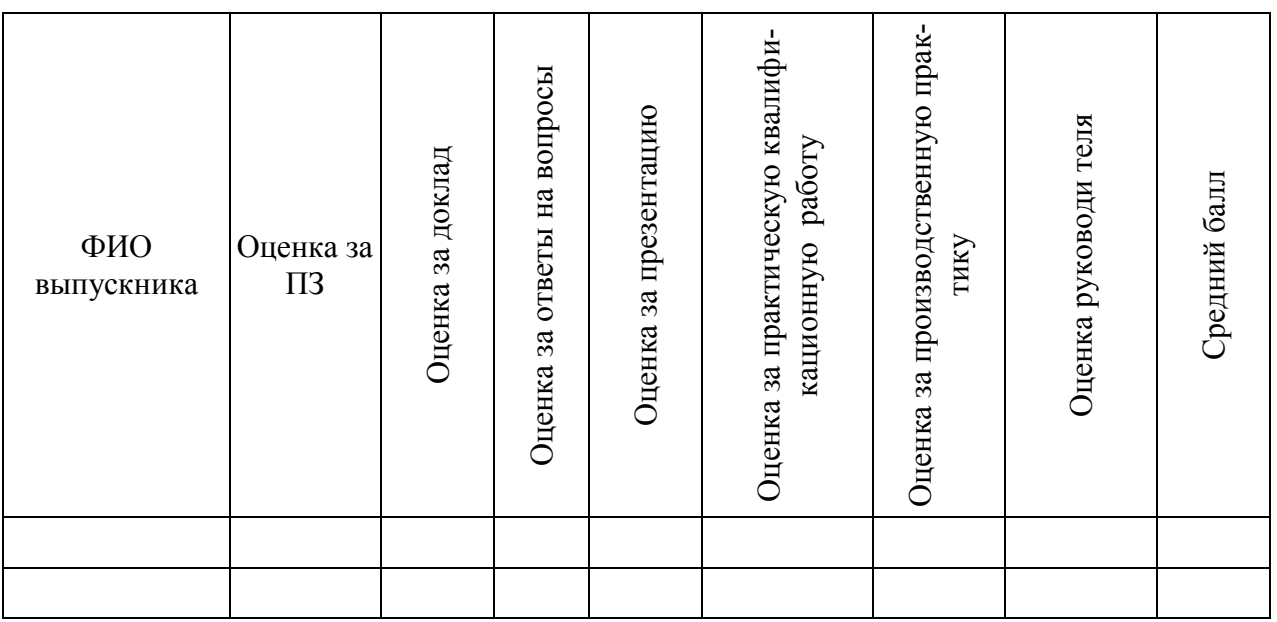

## СПИСОК ИСПОЛЬЗОВАННЫХ ИСТОЧНИКОВ

**I**

1 ГОСТ 7.32-2001 СИБИД. Отчёт о научно-исследовательской работе. Структура и правила оформления. – Взамен ГОСТ 7.32-91; Введ. 01.07.2002. – Минск: Изд-во стандартов, 2001.- 16с.

2 ГОСТ 2.105- 95 ЕСКД. Общие требования к текстовым документам. – Взамен ГОСТ 2.105-79, ГОСТ 2.906-71; Введ.07.01.96. – М.: Изд-во стандартов, 1996. – 36 с.

# ПРИЛОЖЕНИЕ А

**I**

# (пример ведомости проектов)

<span id="page-48-0"></span>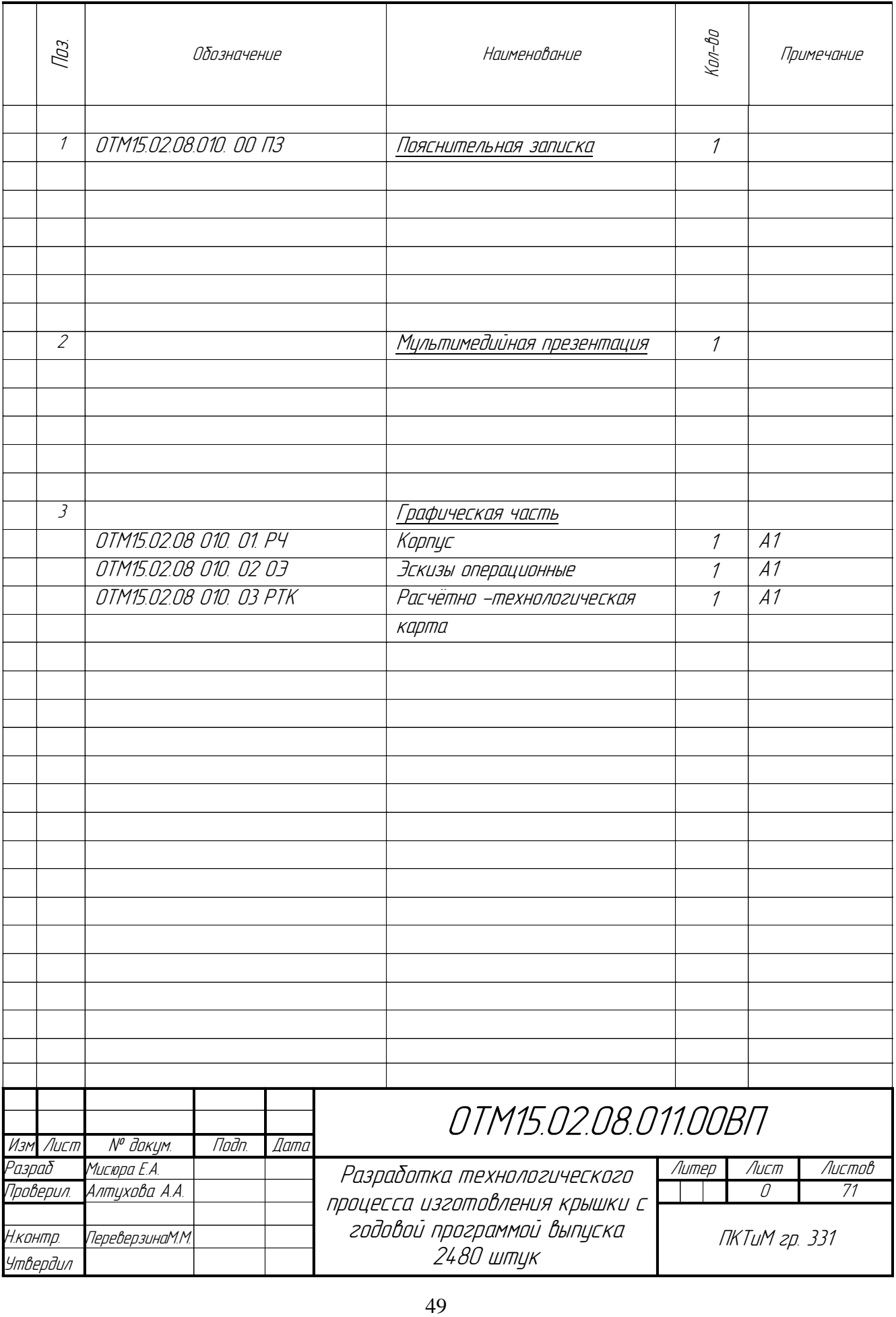

## ПРИЛОЖЕНИЕБ

**I**

#### <span id="page-49-0"></span>Министерство образования Саратовской области Государственное автономное профессиональное образовательное учреждение Саратовской области

«Поволжский колледж технологий и менеджмента»

### УТВЕРЖДАЮ:

Заместитель директора по УПДП

\_\_\_\_\_\_\_\_\_\_\_\_\_В.А. Донской *(подпись, Ф.И.О. должностного лица)*

 $\langle \langle \rangle \rangle$  2018 г.

# ДИПЛОМНЫЙ ПРОЕКТ

по программе подготовки специалистов среднего звена

#### «РАЗРАБОТКА ТЕХНОЛОГИЧЕСКОГО ПРОЦЕССА ИЗГОТОВЛЕНИЯ КРЫШКИ С ГОДОВОЙ ПРОГРАММОЙ ВЫПУСКА 2480 ШТУК» (тема)

студента группы 331 *Мисюра Евгения Александровича* (номер группы) (ФИО)

> по специальности 15.02.08 «Технология машиностроения» (шифр и наименование специальности/профессии)

\_\_\_\_\_\_\_\_\_\_\_\_\_\_\_ \_\_\_\_\_\_\_\_\_  $(\text{nonprec})$  ( $\text{nonrec}$ )

Руководитель ДП  $A.A.$  Алтухова  $\frac{\langle A \rangle}{\langle A \cup A \rangle}$  (подпись)  $\frac{\langle A \rangle}{\langle A \cup A \rangle}$   $\frac{2018 \Gamma}{\langle A \rangle}$  $\langle \langle \rangle \rangle$  (дата) Консультанты ДП: Графическая часть М.М. Переверзина  $\frac{\text{Cov}_\text{1D}(\text{total})}{\text{Cov}_\text{2D}(\text{total})}$  (1878)  $(M_O \Phi_{AMHJH8})$ Экономическая часть А.А. Яковлев \_\_\_\_\_\_\_\_\_\_ «\_\_\_» \_\_\_\_\_\_2018г. (И.О.Фамилия)(подпись)

Балаково 2018 г.

## (пример оформления задания на ВКР)

### <span id="page-50-0"></span>Министерство образования Саратовской области Государственное автономное профессиональное образовательное учреждение Саратовской области

### «Поволжский колледж технологий и менеджмента»

### УТВЕРЖДАЮ:

## Заместитель директора по УПДП

\_\_\_\_\_\_\_\_\_\_\_\_\_В.А. Донской *(подпись, Ф.И.О. должностного лица)*

« $\rightarrow$  2017 г.

### ЗАДАНИЕ на дипломный проект

Студенту Мисюра Евгению Александровичу

Тема дипломного проекта «Разработка технологического процесса изготовления крышки с годовой программой выпуска 2480 штук»

1 Срок сдачи студентом законченного дипломного проекта:

«*15*»*июня2018 г*.

- 2 Исходные данные: Рабочий чертеж детали, годовая программа выпуска детали
- 3 Перечень подлежащих разработке задач/вопросов: 1 Технологическая часть, 1.1 Служебное назначение изделия, 1.2 Конструкторский и технологический контроль чертежа, 1.3 Техникоэкономическое обоснование выбора заготовки, 1.4 Выбор технологических баз, 1.5 Обоснование технологического маршрута изготовления детали, 1.6 Маршрутно-технологический процесс изготовления детали, 1.7 Выбор оборудования и технические характеристики, 1.8 Аналитический расчет припусков на поверхность, 1.9 Расчет режимов резания и техническое нормирование, 2. Экономическая часть, 3 Охрана труда
- 4 Перечень графического /иллюстративного/ практического материала:Рабочий чертеж детали, эскизы операционные, расчетно-технологическая карта
- 5 Консультанты по дипломному проекту (с указанием относящихся к ним разделов проекта) Экономическая часть А.А. Яковлев

Графическая часть М.М. Переверзина

Дата выдачи задания «*25*» *декабря 2017 г.*

Руководитель ДП\_\_\_\_\_\_\_\_\_\_\_\_\_\_\_\_\_\_ (подпись)

Задание принял к исполнению «*25*» *декабря 2017 г.*

\_\_\_\_\_\_\_\_\_\_\_\_\_\_\_\_\_\_\_ (подпись студента)

(пример оформления календарного графика)

## КАЛЕНДАРНЫЙ ГРАФИК ДП

(с указанием сроков выполнения отдельных этапов)

<span id="page-51-0"></span>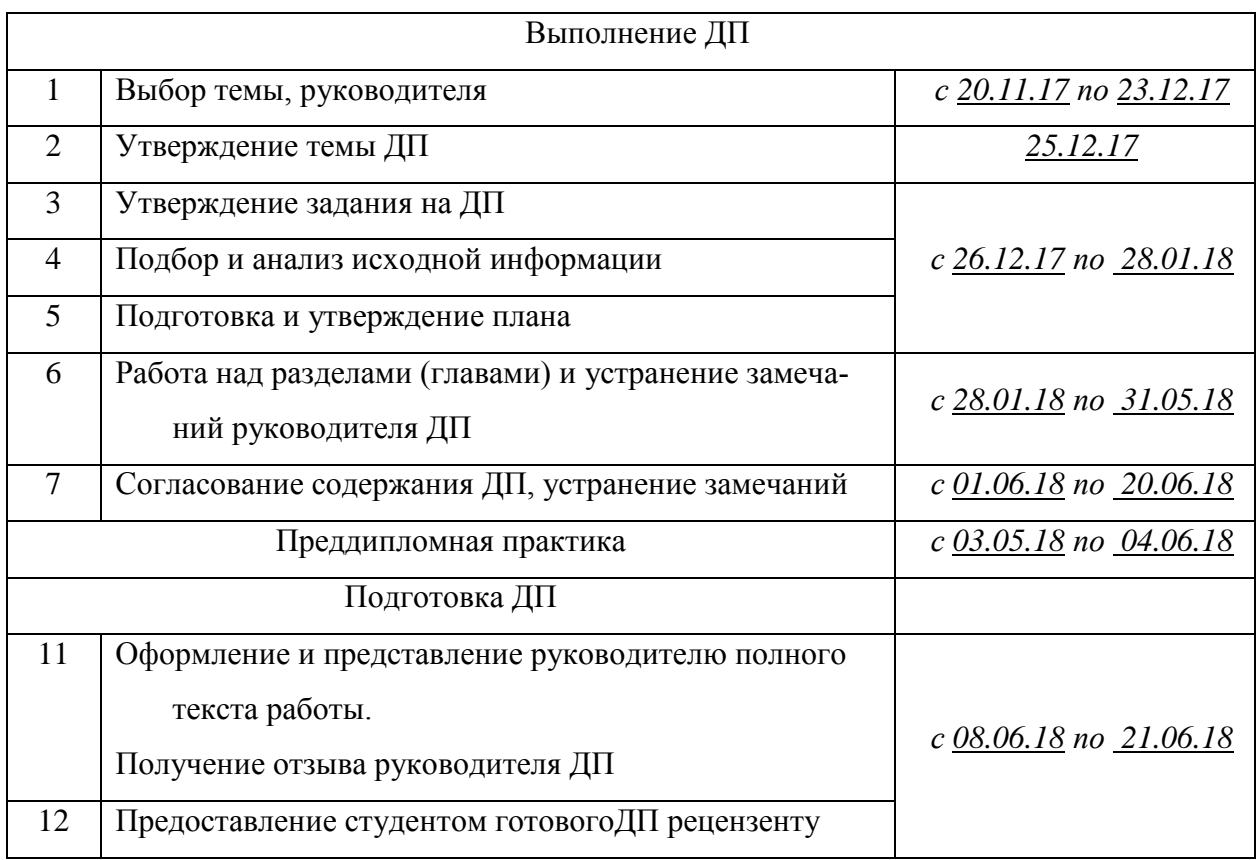

Руководитель ДП\_\_\_\_\_\_\_\_\_\_\_\_\_\_\_\_\_\_\_\_\_\_\_\_\_\_\_\_(подпись)

План принял к исполнению « 25 » *декабря* 2017 г.

\_\_\_\_\_\_\_\_\_\_\_\_\_\_\_\_(подпись студента)

(пример оформления содержания)

# СОДЕРЖАНИЕ

<span id="page-52-0"></span>ВВЕДЕНИЕ......................................................**Ошибка! Закладка не определена.**

1 ТЕХНОЛОГИЧЕСКАЯ ЧАСТЬ .................**Ошибка! Закладка не определена.**

1.1Служебное назначение изделия ................**Ошибка! Закладка не определена.**

1.2 Конструкторский и технологический контроль чертежа**Ошибка! Закладка не определена.**

1.3 Технико - экономическое обоснование выбора заготовки**Ошибка! Закладка не определена.**

1.4 Выбор технологических баз.....................**Ошибка! Закладка не определена.**

1.5 Обоснование технологического маршрута изготовления детали ......**Ошибка!** 

# **Закладка не определена.**

1.6 Маршрутно - технологический процесс изготовления детали...........**Ошибка!** 

# **Закладка не определена.**

1.7 Выбор оборудования и технические характеристики . **Ошибка! Закладка не определена.**

1.8 Аналитический расчёт припусков на поверхность <sup>©80m6+0,03</sup> 0,011 мм.....**Ошибка! Закладка не определена.**

1.9 Расчет режимов резания и техническое нормирование**Ошибка! Закладка не определена.**

2.ЭКОНОМИЧЕСКАЯ ЧАСТЬ .....................**Ошибка! Закладка не определена.**

2.1 Общие положения .....................................**Ошибка! Закладка не определена.**

2.2 Расчет приведенной программы и ее трудоемкости.... **Ошибка! Закладка не** 

# **определена.**

2.3 Расчет заработной платы основных рабочих и наладчиков**Ошибка! Закладка** 

# **не определена.**

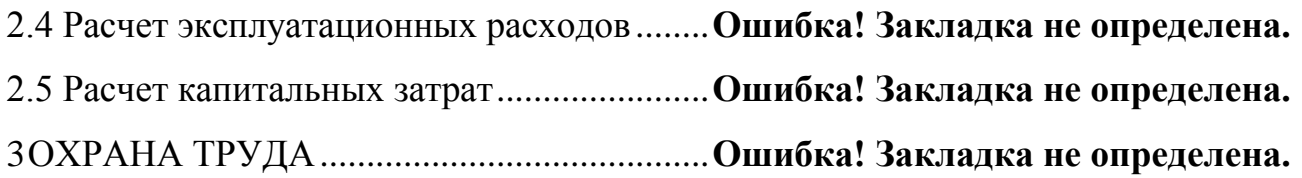

ЗАКЛЮЧЕНИЕ ...............................................**Ошибка! Закладка не определена.**

**I**

СПИСОК ИСПОЛЬЗОВАННЫХ ИСТОЧНИКОВ............ **Ошибка! Закладка не определена.**

ПРИЛОЖЕНИЕ А (комплект эскизов операционных) ..... **Ошибка! Закладка не определена.**

## ПРИЛОЖЕНИЕЕ

**I**

#### <span id="page-54-0"></span>(пример оформления списка использованных источников)

## СПИСОК ИСПОЛЬЗУЕМЫХ ИСТОЧНИКОВ

Основные источники:

1. Дятлов В.А., Пихало В.Т. Этика и этикет деловых отношений: учебное пособие/В.А. Дятлов, В.Т. Пихало. – М.: ОИЦ «Академия», 2015.

2. Курсовое проектирование по технологии машиностроения: Учеб. пособие для вузов/ Под. общ. ред. А. Ф. Горбацевича. – 3-е изд., перераб., и доп. – Минск: Высшая школа, 2015. – 488 с., ил.

3. Справочник технолога-машиностроителя: в 2-х т. / Под ред. А. Г. Косиловой и Р.К. Мещерякова. – 4-е изд., переработ. и доп. - Т.1, 2 – М.: Машиностроение, 2016. – 656 с., 496 с., ил.

4. Техническое нормирование операций механической обработки деталей: Учеб. пособие/ И.М. Морозов, И.И. Гузеев, С.А. Фадюшин. - Челябинск: Изд. ЮУрГУ.2003 – 65 с.

5. Феофанов А.Н., Схиртладзе А.Г. Организация и выполнение работ по эксплуатации промышленного оборудования. – М.: ОИЦ «Академия», 2015.

Нормативно-технические документы:

1. ГОСТ 1465-80 «Напильники. Технические характеристики».

2. ГОСТ 19257-73 «Отверстия под нарезание метрической резьбы. Диаметры».

3. ГОСТ 21495-76 «Базирование и базы в машиностроении».

4. ГОСТ 26645-85 «Отливки из металлов и сплавов».

Интернет-ресурсы:

1. <http://www.twirpx.com/index/>

2. [www.korloy-tools.ru](http://www.korloy-tools.ru/)

3. [http://www.twirpx.com/files/financial/enterprise\\_economics/lectures/](http://www.twirpx.com/files/financial/enterprise_economics/lectures/)